<span id="page-0-0"></span>WANGDONG YANG, Hunan University and Hunan City University KENLI LI, Hunan University KEQIN LI, Hunan University and State University of New York

Tensors have drawn a growing attention in many applications, such as physics, engineering science, social 4 networks, recommended systems. Tensor decomposition is the key to explore the inherent intrinsic data rela- 5 tionship of tensor. There are many sparse tensor and vector multiplications (SpTV) in tensor decomposition. 6 We analyze a variety of storage formats of sparse tensors and develop a piecewise compression strategy to 7 improve the storage efficiency of large sparse tensors. This compression strategy can avoid storing a large 8 number of empty slices and empty fibers in sparse tensors, and thus the storage space is significantly reduced. 9 A parallel algorithm for the SpTV based on the high-order compressed format based on slices is designed to 10 greatly improve its computing performance on graphics processing unit. Each tensor is cut into multiple 11 slices to form a series of sparse matrix and vector multiplications, which form the pipelined parallelism. The 12 transmission time of the slices can be hidden through pipelined parallel to further optimize the performance 13 of the SpTV. 14

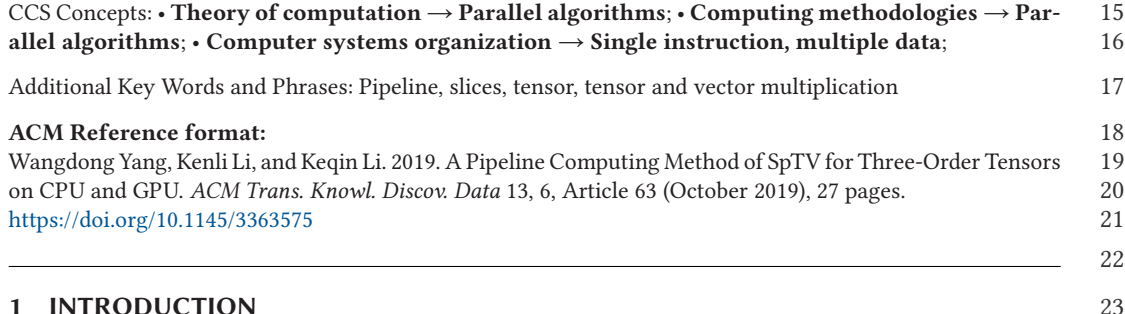

# **1.1 Motivation** 24

These applications arise in numerous domains [Kolda and Bader [2009;](#page-25-0) Qi et al. [2007\]](#page-25-0), including **[Q1](#page-27-0)**  $\frac{25}{26}$ neurosciences [Osorio and Bhavaraju [2013\]](#page-25-0), health care analytics [Wang et al. [2015\]](#page-25-0), recommended 26

**[Q2](#page-27-0)** Authors' addresses: W. Yang, Hunan University, College of Information Science and Engineering, Changsha, Hunan 410008, China; email: yangwangdong@163.com; K. Li and K. Li, Hunan University, College of Information Science and Engineering, Changsha, China; emails: lkl@hnu.edu.cn, lik@newpaltz.edu.

© 2019 Association for Computing Machinery.

1556-4681/2019/10-ART63 \$15.00

<https://doi.org/10.1145/3363575>

ACM Transactions on Knowledge Discovery from Data, Vol. 13, No. 6, Article 63. Publication date: October 2019.

**63**

3

The research was partially funded by the National Key R&D Program of China (Grant nos. 2018YFB1003401), the National Natural Science Foundation of China (Grant nos. 61872127, 61572175, 61751204, 61472124), the National Outstanding Youth Science Program of National Natural Science Foundation of China (Grant no. 61625202), the Key Program of National Natural Science Foundation of China (Grant no. 61432005), and the Natural Science Foundation of Hunan Province, China (Grant no. 2018JJ2022).

Permission to make digital or hard copies of all or part of this work for personal or classroom use is granted without fee provided that copies are not made or distributed for profit or commercial advantage and that copies bear this notice and the full citation on the first page. Copyrights for components of this work owned by others than ACM must be honored. Abstracting with credit is permitted. To copy otherwise, or republish, to post on servers or to redistribute to lists, requires prior specific permission and/or a fee. Request permissions from [permissions@acm.org.](mailto:permissions@acm.org)

# <span id="page-1-0"></span>63:2 W. Yang et al.

 systems [Rendle et al. [2009\]](#page-25-0), natural language processing [Bouchard et al. [2015\]](#page-24-0), signal process- ing [Lathauwer and Moor [1998\]](#page-25-0), machine learning [Sidiropoulos et al. [2017\]](#page-25-0), and social network analytics [Nakatsuji et al. [2017\]](#page-25-0). Tensors, which are multi-way arrays, provide a natural way to represent multidimensional data. A subsequent analysis of the tensor usually takes the form of factoring or decomposing the tensor into interpretable components. (This process is analogous to the use of matrix decompositions to analyze 2-way data. Tensors generalize such analyses to the *<sup>k</sup>*-way case for *<sup>k</sup>* > 2.) The speed of most of the popular tensor decompositions, including the CANDECOMP/PARAFAC (CP) decomposition [Carroll and Chang [1970;](#page-24-0) Cattell [1944\]](#page-24-0) and Tucker decomposition [Tucker [1966\]](#page-25-0), depend critically on having a fast sparse tensor-vector multiplica- tion (SpTV). The sizes of tensors that arise in the above applications grow with the expansion of application scales. Compared with the matrix, the computation of SpTV is more complex. Fur- thermore, the tensors have obvious sparsity in the multidimensional data space. The compressed storage of the sparse tensor is more complex than the sparse matrix. Therefore, it faces great chal-lenges to improve the computing performance of the SpTV.

 Using the powerful parallel computing ability of GPUs to improve the performance of tensor decomposition is a hot research topic. Especially for GPU- and CPU-based heterogeneous comput- ing platforms, how to make full use of computing resources to maximize the parallel computing ability is the key to improve the performance of SpTV. Firstly, a reasonable partition of tensor for the characteristics of parallel computing is the basis of improving performance. Secondly, the con- currency of multiple blocks is very important to improve the parallel efficiency of CPUs and GPUs [Yang et al. [2015\]](#page-26-0). Reducing the synchronization between multiple processing steps can improve the concurrency of multiple blocks. Finally, an asynchronous mechanism can improve the whole parallel processing ability of the system.

### **1.2 Our Contributions**

 This article makes the following contributions to parallel pipeline computations of the SpTV on GPUs and CPUs.

- We analyze a variety of storage formats of tensors and extend the compression method of sparse matrices to design the corresponding compression schemes of sparse tensors, such as the high-order COO (HOCOO) format and the high-order CSR (HOCSR) format.
- A compressed fibers based (CFB) on buckets format is designed, and the CFB can avoid storing a large number of empty fibers in a sparse tensor to improve compression efficiency.
- We define a compressed data format, i.e., high-order compressed format based on slices (HOCFS) to store the sparse tensors according to a dimension, which can avoid storing a large number of empty slices and empty fibers in the sparse tensors.
- A parallel algorithm for SpTV based on the compression format (HOCFS) is designed to greatly improve its computing performance on GPUs. The tensor is cut into multiple slices to form a series of sparse matrix and vector multiplications (SpMV) operations, which form pipelined parallelism. The transmission time of the slices can be hidden through the pipelined parallel to further optimize the performance of SpTV. **[Q3](#page-27-0)** <sup>65</sup>
- The remainder of the article is organized as follows. In Section [2,](#page-2-0) we review the related research on tensor. In Section [3,](#page-3-0) we review the programming modeling of GPUs. In Section [4,](#page-4-0) we introduce notations and preliminaries of tensors. In Section [5,](#page-6-0) we analyze and develop the compressed strate- gies of tensors. In Section [6,](#page-9-0) we analyze the density of partitions to get the best density threshold. In Section [7,](#page-16-0) we describe the GPU and CPU parallel computing methods and pipeline optimization strategy for SpTV. In Section [8,](#page-24-0) we demonstrate our extensive experimental performance compar-
- ison results. In Section 9, we conclude the article.

#### <span id="page-2-0"></span>**2 RELATED WORK** 73

Tensor decompositions originated with Hitchcock [\[1927\]](#page-25-0), and the idea of a multiway model is at- 74 tributed to Cattell [\[1944\]](#page-24-0). These concepts received scant attention until the work of Tucker [\[1966\]](#page-25-0) 75 and Carroll and Chang [\[1970\]](#page-24-0) and Harshman [\[1970\]](#page-24-0), all of which appeared in the psychometrics 76 literature. Appellof and Davidson [\[1983\]](#page-24-0) are generally credited as the first to use tensor decom- 77 positions (in 1981) in chemometrics, and tensors have since become extremely popular in that 78 field [Bro [1997,](#page-24-0) [1998\]](#page-24-0), even spawning a book in 2004 [Booth [2004\]](#page-24-0). In parallel to the development 79 in psychometrics and chemometrics, there was a great deal of interest in the decompositions of 80 bilinear forms in the field of algebraic complexity (see, e.g., Knuth [\[1973\]](#page-25-0)). The most interesting 81 example of this is the Strassen matrix multiplication, which is an application of a decomposition. 82

Several methods have been proposed to alleviate the need to store the entire tensor in high- 83 performance memory. Biased random sampling was used in Papalexakis et al. [\[2012\]](#page-25-0), and was 84 shown to work well for sparse tensors, albeit without identifiability guarantees. In Sidiropoulos 85 et al. [\[2014a\]](#page-25-0), the big tensor was randomly compressed into a smaller tensor. If the big tensor admits 86 a low-rank decomposition with sparse latent factors, the random sampling guarantees the identi- 87 fiability of the low-rank decomposition of the big tensor from that of the smaller tensor. However, 88 this guarantee may not hold if the latent factors are not sparse. In Sidiropoulos et al. [\[2014b\]](#page-25-0), a 89 method of randomly compressing the big tensor into multiple small tensors (PARACOMP) is pro- 90 posed, where each small tensor is independently decomposed, and the decompositions are related 91 through a master linear equation. The tensor data are accessed only once during the compression 92 stage, and further operations are only performed on the smaller tensors. 93

One of the most widely used tensor implementations is the Tensor Toolbox. By carefully choos- 94 ing which modes to compute with finer granularity, the intermediate data remain within the work- 95 ing memory. The Tensor Toolbox suffers from excessive data copies according to our experiments, 96 which motivates our in-place approach. The Cyclops Tensor Framework (CTF) [Solomonik et al. 97 [2013\]](#page-25-0) provides another baseline implementation. CTF is a recent HPC implementation with two 98 levels of parallelism (OpenMP and MPI), which focuses on communication reductions for symmet- 99 ric tensor contractions that arise frequently in quantum chemistry. The TTM is a specific instance 100 of tensor contraction [Li et al. [2017\]](#page-25-0)[Hirata [2003\]](#page-25-0), a mature implementation that focuses on synthe- 101 sizing code and dynamically maintains the load balance on distributed systems. The TCE (Tensor 102 Contraction Engine) [Hirata [2003\]](#page-25-0) also builds a model to choose the optimal data layout, while 103 we choose from different matrix shapes. The Matricized Tensor Times Khatri-Rao Product (MT- 104 TKRP) is an essential step of CANDECOMP/PARAFAC Decomposition, and differs from general 105 TTM in that the matrix is the result of the Khatri-Rao product of two matrices. Ravindran et al. 106 created an in-place tensor-matrix product for MTTKRP [Smith et al. [2015\]](#page-25-0), but their implemen- 107 tation operates on the "slice" representation of the tensor. Our work takes advantage of a more 108 general sub-tensor representation, and in particular its opportunities for performance tuning. A 109 number of sparse implementations have been proposed as well. The GigaTensor [Kang et al. [2012\]](#page-25-0) 110 restructures the MTTKRP as a series of Hadamard products in the MapReduce framework, which 111 increases the parallelism at the cost of more work. DFacTo [Choi and Vishwanathan [2014\]](#page-24-0) restruc- 112 tures the operation as a series of sparse distributed matrix-vector multiplies. Tew [\[2016\]](#page-25-0) explored 113 several sparse tensor formats while ultimately evaluating two implementations; one based on ex- 114 plicitly storing coordinates and one that compresses these coordinates. A sparse tensor operation 115 method based on F-COO compressed storage format is provided in the [Liu et al. [2017\]](#page-25-0). But the 116 literature does not provide open source codes. The CFB format described in our article is similar 117 to the F-COO format. Alen [ATe [n.d.\]](#page-24-0) provides sparse tensor algorithms on CPU and GPU, but its 118 Level 1,2 BLAS is implemented using the existing libraries of CPU and GPU, not directly providing 119

<span id="page-3-0"></span>63:4 W. Yang et al.

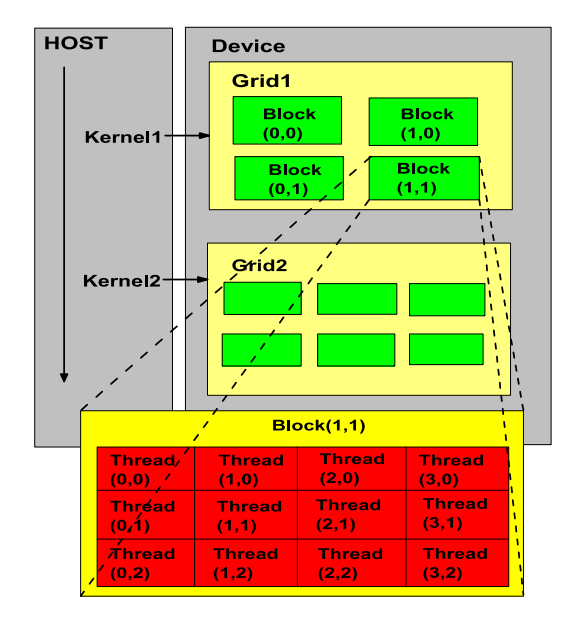

Fig. 1. The heterogeneous parallel computing system based on CUDA.

 SpTV functions. The compression format of sparse tensor in Alen is similar to HOCSR format. The tensor and vector multiplication operations used in tensor operations are similar to the implemen- tation of Algorithm [4](#page-11-0) in our article. A Parallel Tensor Infrastructure (ParTI!) [Jiajia Li [2017\]](#page-25-0) is to support fast essential sparse tensor operations and tensor decompositions on multicore CPU and GPU architectures. The sCOO compressed storage format of sparse tensor is provided in ParTI! is similar to The CFB format described in our article. Splatt [Smith et al. [2015\]](#page-25-0) provides a CSF compression format for extended CSR compression algorithm, and provides a parallel computing method based on openMP. Tensor toolbox [Bader et al. [2015\]](#page-24-0) and tensor lab [Sorber et al. [2016\]](#page-25-0) are function libraries about tensors in matlab, which provide operation for sparse tensors, but tensor lab does not directly provide SpTV operation. Tensor Toolbox provides tensor operation functions for different levels, and uses sparse tensor compression format similar to HOCOO format in our article. Fastor [Poya et al. [2017\]](#page-25-0), FTensor [FTe [2018\]](#page-24-0), and ITensor [Matthew et al. [2017\]](#page-25-0) provide basic function libraries for dense tensors, and are difficult to adapt to large scale sparse tensors. **[Q4](#page-27-0)**  $^{14}_{132}$ 

# **3 HETEROGENEOUS PROGRAMMING ARCHITECTURE**

 The modern 3D graphics processing unit (GPU) has evolved from a fixed-function graphics pipeline to a programmable parallel processor with computing power exceeding that of multicore CPUs. For the GPU architecture, CUDA (Compute Unified Device Architecture) was provided by NVIDIA to improve the efficiency of programming on GPUs. CUDA is a complete GPGPU solu- tion that provides direct access to the hardware interface, rather than the traditional approach that must rely on the graphical interface API. The heterogeneous parallel computing system based on CPUs and GPUs can be built using CUDA, as shown Figure 1. Data transfer has some impacts on the performance of GPGPUs because of the bus bandwidth restrictions, which connect with the host. Therefore, the asynchronous data transmission mechanism was provided by CUDA to re- duce the synchronization between transmission and computing. In order to facilitate concurrent executions between the host and the device, some function calls of CUDA are asynchronous. Con-trol is returned to the host thread before the device has completed the requested task. Some GPUs

<span id="page-4-0"></span>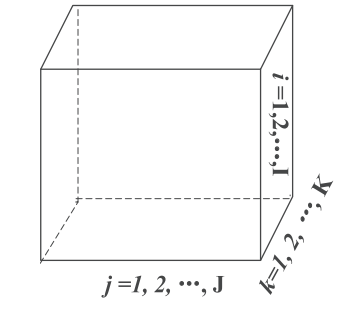

Fig. 2. A third-order tensor: X**I**×**J**×**K**.

of compute capability 1.1 and higher can perform copies between the page-locked host memory 146 and the device memory concurrently with the kernel execution. Some GPUs of compute capability 147 2.x can execute multiple kernels concurrently and can perform a copy from the page-locked host 148 memory to the device memory concurrently with a copy from the device memory to the page- 149 locked host memory. Applications manage concurrency through streams in CUDA. A stream is a 150 sequence of commands (possibly issued by different host threads) that execute in order. However, 151 different streams may execute their commands out of order with respect to one another or con- 152 currently. This behavior is not guaranteed and should therefore not be relied upon for correctness 153 [NVIDIA [2013\]](#page-25-0). 154

#### **4 NOTATIONS AND PRELIMINARIES OF TENSORS** 155

Tensors (i.e., multi-way arrays) are denoted by bold-faced Euler script letters (e.g., X). The order of 156 a tensor is the number of dimensions, also known as ways or modes, as shown in Figure 2. Matrices 157 are denoted by bold-faced capital letters (e.g., **A**), vectors are denoted by bold-faced lowercase 158 letters (e.g., **a**), and scalars are denoted by lowercase letters, e.g., *a*. The *i*th entry of vector **a** is 159 denoted by  $a_i$ , element (*i*, *j*) of a matrix **A** by  $a_{ij}$ , and element (*i*, *j*, *k*) of a third-order tensor  $X$  by 160  $x_{ijk}$ . Indices typically range from 1 to their capital version (e.g., *i* = 1, . . . , *I*). T  $x_{ijk}$ . Indices typically range from 1 to their capital version (e.g.,  $i = 1, \ldots, I$ ). The *n*th element in a sequence is denoted by a superscript in parentheses. For example, **A**(**n**) denotes the *n*th matrix in 162 a sequence. 163

# **4.1 Vectorization of a Tensor** 164

Fibers are the higher order analogues of matrix rows and columns. A fiber is defined by fixing every 165 index but one. A matrix column is a mode-1 fiber and a matrix row is a mode-2 fiber. Third-order 166 tensors have column, row, and tube fibers, denoted by  $\mathbf{x}_{ijk}$ ,  $\mathbf{x}_{ik}$ , and  $\mathbf{x}_{ij}$ , respectively, as shown in 167 Figure [3.](#page-5-0) Fibers are always assumed to be column vectors. 168

# **4.2 Matricization of a Tensor** 169

Matricization, which is also known as unfolding or flattening, is the process of reordering the 170 elements of an *N*-way array into a matrix, as shown in Figure [4.](#page-5-0) For an instance, a  $2 \times 3 \times 4$  tensor 171 can be arranged as a  $6 \times 4$  matrix or a  $2 \times 12$  matrix, and so on. In this article, we consider only 172 a special case of a mode-*n* matricization because it is the only form relevant to our discussion. 173 A more general treatment of matricization can be found in Kolda [Kolda and Bader [2009\]](#page-25-0). The 174 mode-*n* matricization of a tensor  $\mathcal{X} \in \mathbb{R}^{I_1 \times I_2 \times \cdots \times I_N}$  is denoted by  $X(n)$  and arranges the mode- 175 *n* fibers to be the columns of the matrix. Although conceptually simple, the formal notation is 176

<span id="page-5-0"></span>63:6 W. Yang et al.

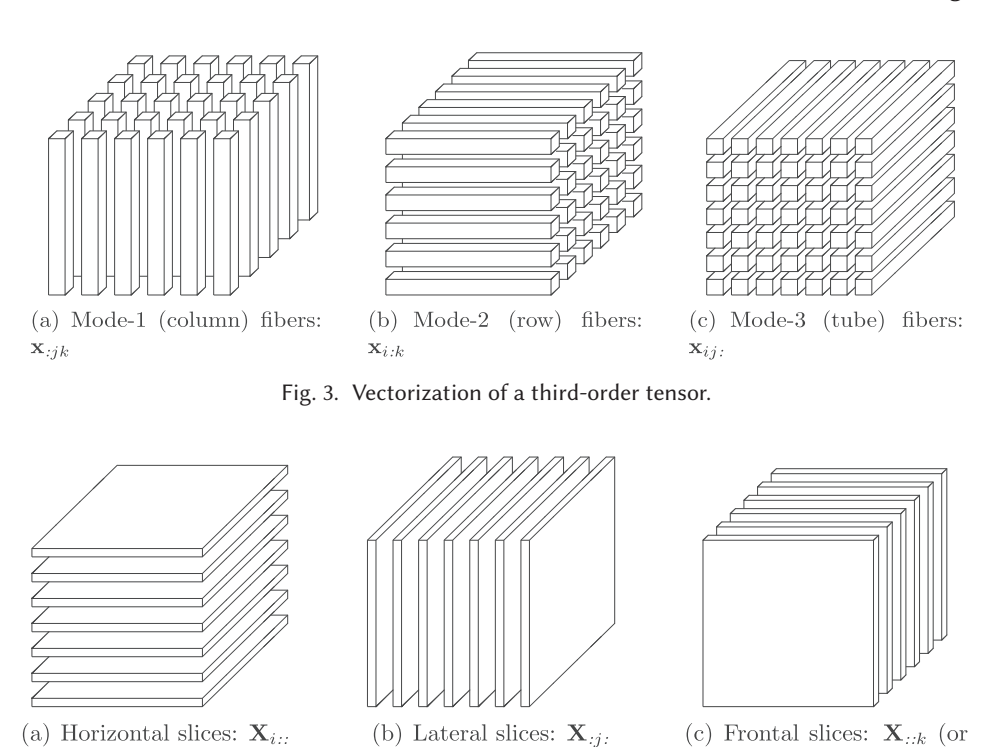

(a) Horizontal slices:  $\mathbf{X}_{i::}$ 

Fig. 4. Matricization of a third-order tensor.

 $\mathbf{X}_k$ 

177 clunky. The tensor element  $(i_1, i_2, \ldots, i_N)$  is mapped to the matrix element  $(i_n, j)$  where

$$
j = 1 + \sum_{k=1, k \neq n}^{N} (i_n - 1) J_k,
$$

178 with

$$
J_k = \prod_{m-1, m \neq n}^{k-1} I_m.
$$

#### 179 **4.3 The n-Mode Product of a Tensor**

180 Tensors can be multiplied together, although the notation and symbols for this are obviously much 181 more complex than for matrices. A full treatment of tensor multiplication is proposed by Kolda 182 and Bader [\[2009\]](#page-25-0). Here, we consider only the tensor *n*-mode product (i.e., multiplying a tensor by 183 a matrix (or a vector) in mode *n*). The *n*-mode (matrix) product of a tensor  $\mathcal{X} \in \mathbb{R}^{I_1 \times I_2 \times \cdots \times I_N}$  with a 184 matrix **U** ∈  $\mathbb{R}^{J \times I_n}$  is denoted by  $\mathcal{X}_{\times n}$  **U** and is of size  $I_1 \cdot \cdot \cdot \cdot I_{n-1} \cdot J \cdot I_{n+1} \cdot \cdot \cdot \cdot I_N$ . Elementwise, 185 we have

$$
\mathfrak{X}_{\times n}U_{i_1\cdots i_{n-1}j i_{n+1}i_N}=\sum_{i_n=1}^{I_n}x_{i_1i_2\cdots i_N}u_{ji_n}.
$$

<span id="page-6-0"></span>Each mode-*n* fiber is multiplied by the matrix **U**. The idea can also be expressed in terms of unfolded 186 tensors:  $\mathcal{Y} = \mathcal{X}_{\times n} \mathbf{U}, Y_{(n)} = \mathbf{U} X_{(n)}$ . As an example, let the slices of  $\mathcal{X}^{3 \times 4 \times 2}$  is 187

> $X_1 =$  $\begin{bmatrix} \frac{1}{2} & \frac{1}{2} \\ \frac{1}{2} & \frac{1}{2} \end{bmatrix}$ La de la desemblación.<br>La desemblación 147 0 2 5 8 11 3 6 9 12  $\Bigg],$  $X_2 =$  $\blacksquare$ 13 16 19 22 14 17 20 23 15 18 21 24  $\blacksquare$

Assume and the set of the set of the set of the set of the set of the set of the set of the set of the set of the set of the set of the set of the set of the set of the set of the set of the set of the set of the set of th

 $\begin{bmatrix} 1 & 3 & 5 \\ 2 & 4 & 6 \end{bmatrix}$ . Then, the product  $\mathcal{Y} = \mathcal{X}_{\times n} \mathbf{U} \in \mathbb{R}^{2 \times 4 \times 2}$  is 189

 $U =$ 

 $Y_1 =$  $\begin{bmatrix} 22 & 49 & 76 & 103 \\ 28 & 64 & 100 & 136 \end{bmatrix}$ ,  $Y_2 =$  $\begin{bmatrix} 130 & 157 & 184 & 211 \\ 172 & 208 & 244 & 280 \end{bmatrix}$ .

# **5 THE COMPRESSED STORAGE OF A TENSOR 190**

For example, a sparse tensor  $\mathcal{X}^{4\times5\times4}$  is split into four slices according to the first dimension, we 191 have the contract of the contract of the contract of the contract of the contract of the contract of the contract of the contract of the contract of the contract of the contract of the contract of the contract of the contr

,

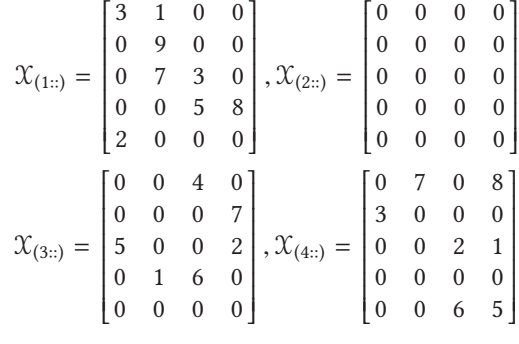

#### **5.1 High-Order COO Format (HOCOO)** 193

The coordinate (COO) format is a particularly simple storage scheme with a triplet (*row*, *column*, 194 *value*) for a sparse matrix. The array's*rows*,*columns*, and*values* store the row indices, the column 195 indices, and the values of the non-zero elements in a matrix respectively. The COO format can be 196 extended to high-dimensional data, which uses four tuple (**Ti**, **Tj**, **Tk**, **Tv**) to store the three-order 197 tensor. The arrays **Ti**, **Tj**, **Tk**, and **Tv** store the indices of the first, second, third dimensions, and the 198 values of the non-zero elements in a tensor, respectively. For the example sparse tensor  $\mathcal{X}^{4\times5\times4}$ , 199 we have 200

> $Ti = (1, 1, 1, 1, 1, 1, 1, 1, 3, 3, 3, 3, 3, 3, 4, 4, 4, 4, 4, 4, 4),$  $Tj = (1, 1, 2, 3, 3, 4, 4, 5, 1, 2, 3, 3, 4, 4, 1, 1, 2, 3, 3, 5, 5),$  $Tk = (1, 2, 2, 2, 3, 3, 4, 1, 3, 4, 1, 4, 2, 3, 2, 4, 1, 3, 4, 3, 4),$  $T_v = (3, 1, 9, 7, 3, 5, 8, 2, 4, 7, 5, 2, 1, 6, 7, 8, 3, 2, 1, 6, 5).$

 The length of each array is the number of non-zeros (Abbreviation: *NNZ*) in the sparse tensor. 202 For a sparse tensor  $\mathcal{X}^{I\times J\times K}$ , there are *NNZ* non-zero elements. If the tensor is stored by HOCOO according to the first dimension, the sizes of **Ti**, **Tj**, **Tk**, and **Tv** are *NNZ*. The total size of storage using HOCOO is 4*NNZ*.

#### 205 **5.2 High-Order CSR Format (HOCSR)**

 The compressed sparse row (CSR) format is a popular and general-purpose sparse matrix repre- sentation scheme. The CSR explicitly stores the column indices and non-zero values in arrays **Aj** and **Av**. The third array **Ap** represents the starting position of each row in the array **Aj**. For an *N*-by-*M* matrix, **Ap** has length *N* + 1 and stores the offset of the *i*th row in **Ap**[*i*]. The value of the last element is *NNZ*. For the example sparse matrix

$$
\mathbf{A} = \begin{bmatrix} 1 & 0 & 2 & 0 \\ 0 & 0 & 7 & 0 \\ 0 & 5 & 0 & 8 \\ 0 & 1 & 0 & 3 \end{bmatrix},
$$

211 we have

 $Ap = (0 \ 2 \ 3 \ 5 \ 7),$  $Aj = (0 \t2 \t2 \t1 \t3 \t1 \t3),$  $Av = (1 \t2 \t7 \t5 \t8 \t1 \t3).$ 

212 The CSR format for the sparse matrix can be extended to the three-order sparse tensor. A tensor 213 is unfolded into a matrix  $(X_{1}^{\text{T}}, X_{2}^{\text{T}}, \dots, X_{1}^{\text{T}})^{\text{T}}$  according to the 1st dimension. The matrix has  $T \cdot J$ <br>214 rows. Define two arrays **Tk** and **Ty** to store the dimension *K* indices and the value of the n 214 rows. Define two arrays **Tk** and **Tv** to store the dimension *K* indices and the value of the non-215 zero elements respectively. Define an array **Tj** to represent the starting position of each row of the 216 matrix in the array **Tk**. For the example sparse tensor  $\mathcal{X}^{4\times5\times4}$ , we have

$$
Tj = (1, 3, 4, 6, 8, 9, 9, 9, 9, 9, 9, 10, 11, 13, 15, 15, 17, 18, 20, 20, 22),
$$
  
\n
$$
Tk = (1, 2, 2, 2, 3, 3, 4, 1, 3, 4, 1, 4, 2, 3, 2, 4, 1, 3, 4, 3, 4),
$$
  
\n
$$
Tv = (3, 1, 9, 7, 3, 5, 8, 2, 4, 7, 5, 2, 1, 6, 7, 8, 3, 2, 1, 6, 5).
$$

 There are some redundant data in array **Tj** because of many empty rows in the matrix  $(X_{1}^{\mathrm{T}}; X_{2}^{\mathrm{T}}; \ldots; X_{1}^{\mathrm{T}})^{\mathrm{T}}$ . The size of **Tj** is more than the number of non-zero elements for the exam-<br>219 . In a spare tensor For a spare tensor  $Y^{1\times1\times K}$  there are NNZ pap zero elements If the tens 219 ple sparse tensor. For a sparse tensor  $\mathcal{X}^{1\times J\times K}$ , there are *NNZ* non-zero elements. If the tensor is stored by HOCSR according to the 1st dimension, the sizes of **Tj**, **Tk**, and **Tv** are *I* · *J*, *NNZ*, and *NNZ*, respectively. The total size of the storage using HOCSR is *I* · *J*+2*NNZ*.

#### 222 **5.3 Compressed Fibers Based on Buckets Format (CFB)**

223 A tensor is transformed into a series of fibers  $\mathcal{X}_{i\mathbf{k}}$  according to the dimension *I*, and for a three-224 order tensor, the other two dimensions are constructed into a matrix  $\mathfrak{X}_{i:}$ , whose elements are the 225 fibers. Define a series array's **fibers** as buckets to store the non-zero elements of the fibers is  $\mathfrak{X}_{i,k}$ . 226 Furthermore, two arrays **Tb** and **Tn** are defined to store the indices and *NNZ* of the fibers  $\mathcal{X}_{:j,k}$  in 227 the  $\mathcal{X}_{i:i}$ . The index of the fibers  $\mathcal{X}_{i:k}$  is  $j \cdot K + k$ . The element of the array's **fibers** is a two-tuple (**idx**, 228 value), where the **idx** and value store the index for the dimension *I* and the value of 228 **value**), where the **idx** and **value** store the index for the dimension *I* and the value of the non-zero

| Slices | cormat | Nο | num | fibers    | Ap          | A               | Av                     |
|--------|--------|----|-----|-----------|-------------|-----------------|------------------------|
|        |        |    |     | 1,2,3,4,5 | 0,2,3,5,7,8 | 1,2,2,2,3,3,4,1 | 3, 1, 9, 7, 3, 5, 8, 2 |
| 2      |        |    |     | 1,2,3,4   | 0,1,2,4,6   | 3,4,1,4,2,3     | 4,7,5,2,1,6            |
| 3      |        |    |     | 1,2,3,5   | 0,2,3,5,7   | 2,4,1,3,4,3,4   | 7,8,3,2,1,6,5          |

Table 1. The Storage Structure of  $\mathcal{X}^{4\times5\times4}$  Based on the HOCFS Format

element in the fiber  $\mathcal{X}_{:jk}$ , respectively. For the example sparse tensor  $\mathcal{X}^{4\times5\times4}$ , we have 229

**Tb** <sup>=</sup> (1, <sup>2</sup>, <sup>3</sup>, <sup>5</sup>, <sup>6</sup>, <sup>8</sup>, <sup>9</sup>, <sup>10</sup>, <sup>11</sup>, <sup>12</sup>, <sup>14</sup>, <sup>15</sup>, <sup>16</sup>, <sup>17</sup>, <sup>19</sup>, <sup>20</sup>),

 $\text{Th} = (1, 2, 1, 1, 1, 1, 1, 1, 2, 1, 2, 1, 1, 1, 1),$ <br>  $\text{fibers}[1] = (1, 3),$   $\text{fibers}[2] = (1, 1), (4, 7)$ **fibers**[2] = (1, 1), (4, 7)<br>**fibers**[4] = (4, 3) **fibers**[3] = (3, 4), **fibers**[4] = (4, 3)<br>**fibers**[5] = (1, 9), **fibers**[6] = (3, 7) **fibers**[5] = (1, 9), **fibers**[6] = (3, 7)<br>**fibers**[7] = (3, 5), **fibers**[8] = (1, 7) **fibers**[7] = (3, 5),<br>**fibers**[9] = (1, 3), **fibers**[9] = (1, 3), **fibers**[10] = (3, 2), (4, 1)<br>**fibers**[11] = (3, 1), **fibers**[12] = (1, 5), (3, 6) **fibers**[12] = (1, 5), (3, 6)<br>**fibers**[14] = (1, 2) **fibers**[13] = (1, 8), **fibers**[14] = (1, 2)<br>**fibers**[15] = (4, 6), **fibers**[16] = (4, 5).  ${\bf fibers[15]} = (4, 6),$ 

For a sparse tensor  $\mathcal{X}^{I\times J\times K}$ , there are *NNZ* non-zero elements. If the tensor is stored by the CFB 230 according to the 1st dimension, the size of the **fibers** is 2*NNZ*. The sizes of **Tb** and **Tn** are the number 231 of non-empty fibers. The total size of the storage using CFB is 2*NNZF* +2*NNZ*, where *NNZF* is the 232 number of non-empty fibers. Due to the sparsity of the dimension, *NNZF* is less than *I* · *J*, and the 233 storage space of CFB is less than that of HOCSR. 234

#### **5.4 High-Order Compressed Format Based on Slices (HOCFS)** 235

A tensor is unfolded into a set of slices by matrixing according to a dimension, which can be stored 236 by the compressed format of the matrix. There are many zero elements that may lead to empty 237 slices without non-zero elements because of the sparsity of the tensor. Furthermore, most slices 238 of the sparse tensor are sparse. Therefore, the sparse tensor could be compressed by the main 239 dimension compression and the slice compression. The tensor is segmented into a set of slices 240 according to one dimension, which is called the main dimension. The main dimension compression 241 is that the empty slices of the set of slices are eliminated during storage to reduce the size of the 242 main dimension. The sparse slices are the sparse matrices, which can be stored by some compressed 243 formats, such as the CSR, ELL, and COO formats. We define a compressed data format HOCFS (see 244 Figure [5\)](#page-9-0) to store the sparse tensor according to a dimension. 245

The tensors that arise in many real-life applications are usually represented by multidimensional 246 arrays, which are compressed to be stored by the HOCFS format as shown in Algorithm [1.](#page-10-0) There 247 are some empty fibers without non-zero elements in the slice because of the sparsity of the slice. 248 In many cases, the number of empty fibers is much greater than that of non-empty fibers. The 249 **Ap** array contains a large amount of redundant data if the slice is stored by the traditional CSR 250 or ELL format. The HOCFS format is adopted in Algorithm [1,](#page-10-0) in which only non-empty fibers 251 are stored, and the indices of the non-empty fibers are stored by the fiber\_num array to realize 252 the corresponding consistency of the ordinal number in the operation process. The compressed 253 storage of the tensor  $\chi^{4\times5\times4}$  is shown in Table 1 if it is compressed by the HOCFS format. 254

#### <span id="page-9-0"></span>63:10 W. Yang et al.

```
typedef struct {
    /*The type of compressed format for the slice 1:CSR; 2:ELL*/int format;
   /*Store the index of the slice in the main dimension.*/
   int No;
   /*Store the number of the rows with nonzero elements in the slice*/
   int num;.
   /*Store the indices of the rows with nonzero elements in the slice.*/int * fibers;
   /*For ELL format there is an elements in the Ap array, which stores
   the start position of the slice in the Aj array. For CSR format,
   the cumulative values of the NNZ's of the rows in the slice
    are stored in the Aj array.*/
    int * Ap;
   /*Store the indices of columns in the slice.*/int * Aj;/*Store the values of the elements in the slice.*/float * Av;
}CFS;
```
Fig. 5. The data structure of the tensor using the HOCFS format.

The second slice is not stored because it has no non-zero elements. The total size of storage  $\frac{25}{255}$ <br>256 space is the sum of the sizes of arrays **No**, **num**, **fibers**, **Ap**, **Aj**, and **Av**. The sizes of arrays **No** and **num** are the number of non-empty slices. The sizes of arrays **fibers** and **Ap** are the number of non-empty fibers. The sizes of arrays **Aj** and **Av** are the number of non-zero elements. The total size of storage space of tensor using HOCFS is 2*NNZS*+2*NNZF*+2*NNZ*, where *NNZS*, *NNZF*, and *NNZ* are the number of non-empty slices, non-empty fibers, and non-zero elements, respectively. For the sparse tensor that arises from the recommender systems and social networking, there are many empty slices and fibers in the tensor, thus the *NNZS* and *NNZF* are less than *I* and *I* · *J* for  $\chi$ <sup>I×J×K</sup>. For the sparse tensor, the storage space of HOCFS is less than that of HOCSR.

264 HOCFS can compress multiple dimensions for sparse tensors. Define a tensor  $\mathcal{X} = (\mathbf{X}_1, \mathbf{X}_2, 265 \mathbf{X}_3, \dots, \mathbf{X}_K)$ , where  $\mathbf{X}_k$ ,  $k = 1, 2, 3, \dots, K$ , are low-dimensional tensors or matrices, or vectors, or  $X_3, \ldots, X_K$ ), where  $X_k$ ,  $k = 1, 2, 3, \ldots, K$ , are low-dimensional tensors or matrices, or vectors, or 266 scalars.  $X_k$  is uniformly defined as low dimensional elements.  $X_k$  is zero element if the content of scalars.  $X_k$  is uniformly defined as low dimensional elements.  $X_k$  is zero element if the content of **X**<sup>k</sup> is empty or zero. The zero elements will not stored in HOCFS format. Algorithm [2](#page-10-0) describes recursively how to compress high-dimensional sparse tensors by HOCFS. HOCFS can be extended to compress higher dimensional sparse tensors by Algorithm [2,](#page-10-0) and the sparse can be compressed for each dimension by dimensionality reduction.

# 271 **6 PARALLEL ALGORITHM FOR SPTV**

#### 272 **6.1 Parallel Implementation of SpTV on GPU**

273 *6.1.1 Parallel Implementation of SpTV Based on HOCOO.* For a non-zero element (*i*, *j*, *k*, *v*) of 274 the three-order tensor *X*, the multiplying elements in a vector *x* are  $x_i$ ,  $x_j$ , and  $x_k$  for SpTV using 275 the 1-mode, 2-mode, and 3-mode, respectively. The calculation  $v \times x_i$  is executed in the thread that 276 is assigned the non-zero element (*i*, *j*, *k*, *v*).

```
ALGORITHM 1: The compressed algorithm for a tensor based on the HOCFS format.
```

```
Input: The three-order tensor \mathcal{X}^{I\times J\times K}; Three-dimensional arrays \mathcal{X}_{(::)};The compression format of the
         slices type.
Output: The slices stored by CFS format S_1, S_2, \ldots, S_m.
idx \leftarrow 0;for each i in [1, I] do
     if \mathfrak{X}_{(i::)} contains the non-zero elements then
          idx \leftarrow idx + 1;
          S_{idx}.No ← i;
          rid \leftarrow 0;
          for each j in [1, J] do
               if \mathfrak{X}_{(i|i)} contains the non-zero elements then
                    rid \leftarrow rid + 1;S_{idx}.fibers[rid] \leftarrow j;if type == 1 then
                      Sidx .Aj, Sidx .Av, Sidx .Ap ← Compress_CSR(X(ij:));
                    else
                         if type == 2 then
                          Sidx .Aj, Sidx .Av, Sidx .Ap ← Compress_ELL(X(ij:));
                         end
                    end
               end
          end
          S_{idx}.num \leftarrow rid;end
end
```
**ALGORITHM 2:** The recursive compressed algorithm for a high-dimensional sparse tensors by HOCFS.

```
Input: The high-dimensional sparse tensor \mathcal{X} \in \mathbb{R}^{I_1 \times I_2 \times \cdots \times I_K}.
Output: The sub-tensors X_1, X_2, \ldots, X_T, X_i \in \mathbb{R}^{I_1 \times I_2 \times \cdots \times I_{K-1}}, i = 1, 2, \ldots, T, T \leq K.
for each i in [1,K] do
      if X_i is not the zero element. X_i \in \mathbb{R}^{I_1 \times I_2 \times \cdots \times I_{K-1}} then
            Compress_HOCFS(Xi);
      end
      else
            delete Xi;
      end
end
```
The SpTV based on the HOCOO format is described in Algorithm [3.](#page-11-0) The four arrays of HOCOO 277 can be read by only one element each time in a thread since each non-zero is assigned to a thread 278 when the SpTV is computed on a GPU. The data accessed in each thread contains two parts: one 279 element from each of the four arrays of HOCOO and the multiplying element in the vector. 280

The results of the above computation need to be summarized for each fiber by the function 281 **segmented**\_**reduction**, which realizes the summation of the calculated results to get the result 282 matrix **M**. The results of one fiber are summed by one warp. The parallel reduction algorithm is 283 used when the summation of a fiber is calculated in Algorithm [3.](#page-11-0) This approach implicitly relies on 284

```
63:12 W. Yang et al.
```
#### **ALGORITHM 3:** The SpTV based on the HOCOO format.

**Input**: The three-order tensor X**I**×**J**×**<sup>K</sup>** using HOCOO format **Ti**, **Tj**, **Tk**, **Tv**; The number of non-zero elements, *nnz*; The vector *v*; The mode *n*.

**Output**: The result matrix of  $\mathcal{X} \times_{\mathbf{n}} \mathbf{v} \mathbf{M}$ . **for** *each idx in* [1,*nnz*] **do if** *n == 1* **then**  $\int Tv[idx] \leftarrow Tv[Ti[idx]] \cdot v[Ti[idx]];$ **else if** *n == 2* **then**  $Tv\left[idx\right] \leftarrow Tv\left[Tj\left[idx\right]\right] \cdot v\left[Tj\left[idx\right]\right];$ **else if** *n == 3* **then**  $\vert$  *Tv*[*idx*]  $\leftarrow$  *Tv*[*Tk*[*idx*]]; **end end end**

**end**

segmented\_reduction(**Ti**, **Tj**, **Tk**, **Tv**, *n*, **M**);

# **ALGORITHM 4:** The SpTV based on the HOCSR format.

**Input**: The three-order tensor  $\mathfrak{X}^{I\times J\times K}$  based on HOCSR format using mode-1 **Tj**, **Tk**, **Tv**; The vector  $v$ . **Output**: The result matrix of  $\mathcal{X} \times_{\mathbf{n}} \mathbf{v} \mathbf{M}$ . **for** *each idx in*  $[0, J \cdot K - 1]$  **do**  $j \leftarrow idx / K;$  $k \leftarrow idx \mod K;$ **for** *each m* in  $[T][idx]$ ,  $T)[idx + 1]$  **do**<br> $\begin{bmatrix} M[j,k] \leftarrow M[j,k] + Tv[m] \cdot v[Tk] \end{bmatrix}$  $M[j, k] \leftarrow M[j, k] + Tv[m] \cdot v[Tk[m]];$ **end end**

285 the fact that each warp processes only one fiber of the tensor. In contrast, a segmented reduction 286 allows warps to span multiple fibers.

 *6.1.2 Parallel Implementation of SpTV Based on HOCSR.* The implementation method of SpTV is similar to SpMV since the tensor is unfolded into a matrix using the HOCSR. Lines 10–11 can be processed in the same thread since the dot product of each row and right-vector yields a value of the resulting matrix. Different *j* in line 9 can be processed in different threads, and thus, the SpTV based on the HOCSR is relatively easy to be implemented in parallel computing.

 *6.1.3 Parallel Implementation of SpTV Based on CFB.* A sparse tensor X is compressed by the 293 CFB format for mode-*n*. The SpTV  $\mathcal{X} \times_{\mathbf{n}} \mathbf{v}$  based on the CFB is described in Algorithm 4. The SpTV based on the CFB is relatively easy to be implemented in parallel computing, which is similar 295 to that of the HOCSR. Lines 10–11 can be processed in the same thread to compute fiber  $\times v$ . Define the length of the array **Tb** as *S*, and at most *S* threads can be started to compute the SpTV simultaneously.

298 *6.1.4 Parallel Implementation of SpTV Based on HOCFS.* A sparse tensor is compressed into 299 CFS arrays  $S_1, S_2, \ldots, S_m$  using the HOCFS format. For HOCFS, the SpTV is composed of a series of 300 SpMVs, which is  $S_i \times v$ . Each slice is multiplied by the vector and can be computed independently. SpMVs, which is  $S_i \times v$ . Each slice is multiplied by the vector and can be computed independently.

#### <span id="page-12-0"></span>**ALGORITHM 5:** The SpTV based on the CFB format.

```
Input: The three-order tensor \mathcal{X}^{I\times J\times K} using CFB format Tb, fibers;
The vector v.
Output: The result matrix of X \times_n V M.
for each Tb[b] in Tb do
    j \leftarrow Tb[b] / K;k \leftarrow Tb[b] \text{ mod } K;for each f iber[idx] in f ibers[b] do
     M[j, k] ← M[j, k] + f iber[idx].v · v[f iber[idx].i];
    end
end
```
#### **ALGORITHM 6:** The SpTV based on the HOCFS format.

```
Input: The three-order tensor \mathcal{X}^{I\times J\times K} using CFS format S_1, S_2, \ldots, S_m, fibers; The vector v.
Output: The result matrix of \mathcal{X} \times_{\mathbf{n}} \mathbf{v} \mathbf{M}.
for each i in [1,m] do
     j \leftarrow S_i.No;for each k in [1, S_i.num] do
          k \leftarrow S_i. f iber num[k];
          if S_i.format == 1 then
              //The slice is stored by CSR format.
               for each idx in [S_i.fiber_cou[k-1], S_i.fiber_cou[k]] do
                M[j, k] ← M[j, k] + Si .f iber_Av[idx] · v[Si .f iber_Aj[idx]];
               end
          else
              if S_i. format == 2 then
                    //The slice is stored by ELL format.
                    for each idx in [1, S_i.f iber_cou[k]] do
                        M[j,k] ← M[j,k] + S<sub>i</sub>.f iber_Av[idx] · v[S<sub>i</sub>.f iber_Aj[idx]];
                    end
              end
          end
     end
end
```
Furthermore, it can be computed in parallel. Each row in the slice is multiplied by the vector and 301 also can be computed independently [Yang et al. [2018\]](#page-26-0). Thus, two level parallel computing can be 302 used for the SpTV based on the HOCFS format. The first level parallel computing is  $S_i \times v$ , and the 303 second level is the dot product of each row in *S<sup>i</sup>* and the vector *v*. 304

The data grid is built from the tensor by the HOCFS using the slices as the *X* dimension and the 305 rows in slices as the *Y* dimension. The data grid is assigned into the CUDA thread's grid as shown 306 in Figure [6.](#page-13-0) To facilitate the construction of the data grid, a Slice\_Ap array is defined to store the 307 start position of each slice in all fiber sequences of the HOCFS. If the slices are stored in the CSR 308 format, the storage structure of the HOCFS is shown in Figure [7,](#page-14-0) and if the slices are stored by 309 the ELL format, the storage structure of the HOCFS is shown in Figure [8.](#page-14-0) The kernel function of 310 the SpTV using the HOCFS with the CSR format is shown Figure [9,](#page-15-0) and the kernel function of the 311 SpTV using the HOCFS with the ELL format is shown in Figure [10.](#page-16-0) The result of the SpTV is a 312

<span id="page-13-0"></span>63:14 W. Yang et al.

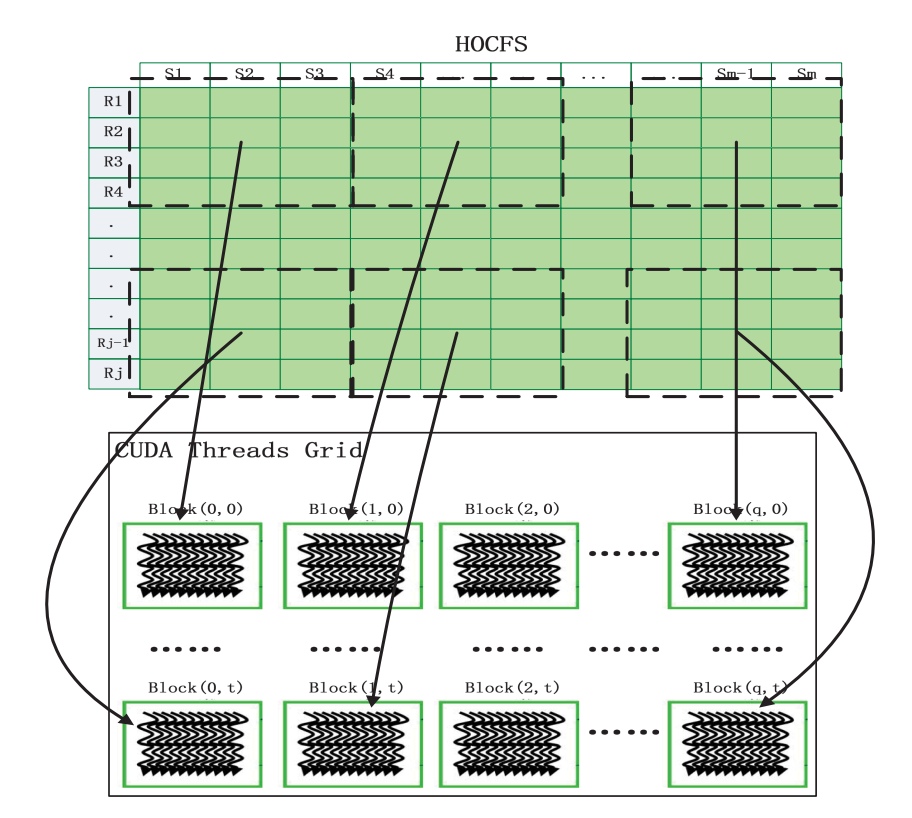

Fig. 6. The parallel computing model of the SpTV on the GPU based on the HOCFS format.

 matrix, which is stored by the COO format (*r*, *c*, *v*), and the *r*, *c*, *v* arrays store the indices of the rows, columns, and the values of the elements, respectively. The number of slices is stored in the parameter CFS\_num.

 We adopt data parallelism for SpTV. HOCFS format divides sparse tensor into a series of slices, and then different slices are allocated to different thread blocks to perform calculations in GPU. There is no data correlation between slices, and there is no data communication between differ-319 ent thread blocks. The execution time of parallel programs can be calculated by  $T = T_1 + T_2 + T_3$ , where *T*1, *T*2, and *T*<sup>3</sup> are computing time, scheduling time, and communication time, respectively. GPU uses hardware to thread scheduling, and its scheduling time is almost negligible. The parallel computing performance of SpTV is mainly related to computing time if *T*<sup>3</sup> is zero. Increasing the core number of GPU can provide more thread blocks that can be used for computing simultane- ously, and more slices can be computed at the same time, thus reducing the overall computation time of the SpTV.

# **6.2 A Pipeline Computing Method for SpTV on GPU**

 The pipelined computing model is illustrated in Figure [11.](#page-17-0) First, a large task is input to the CPU. Second, the large task is partitioned into some sub-tasks (*C*1,*C*2,...,*Ck*). Third, the sub-tasks (*C*1,*C*2,...,*Ck*) are executed in the GPU. They are transported into the GPU by streams, and the computed results are also obtained by the streams. Fourth, these results are merged in the CPU. Fi- nally, the results of the large task are output. To improve the computational efficiency, the process is split into three sub-steps that input data into the GPU (step 3.1 in Figure [12\)](#page-17-0), execute computa-tions on the GPU (step 3.2 in Figure [12\)](#page-17-0), and get results from the GPU (step 3.3 in Figure [12\)](#page-17-0). For a

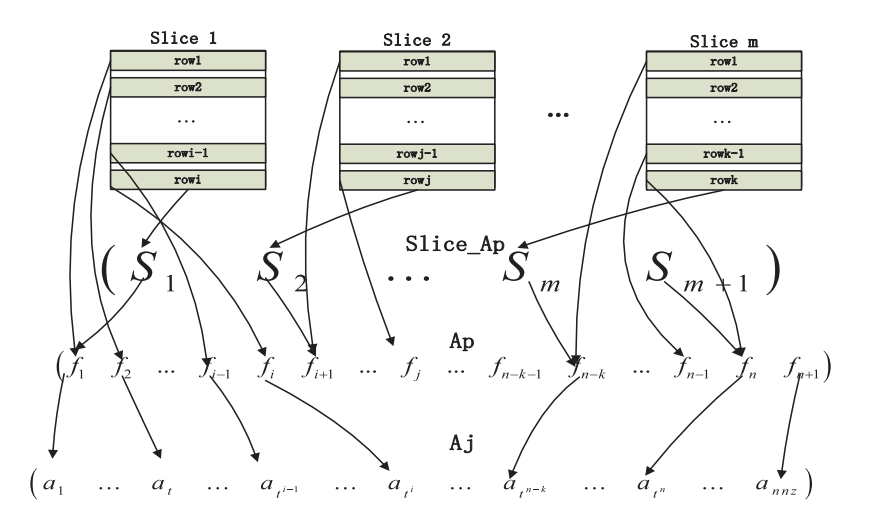

<span id="page-14-0"></span>A Pipeline Computing Method of SpTV for Three-Order Tensors on CPU and GPU 63:15

Fig. 7. The storage structure of the HOCFS based on CSR.

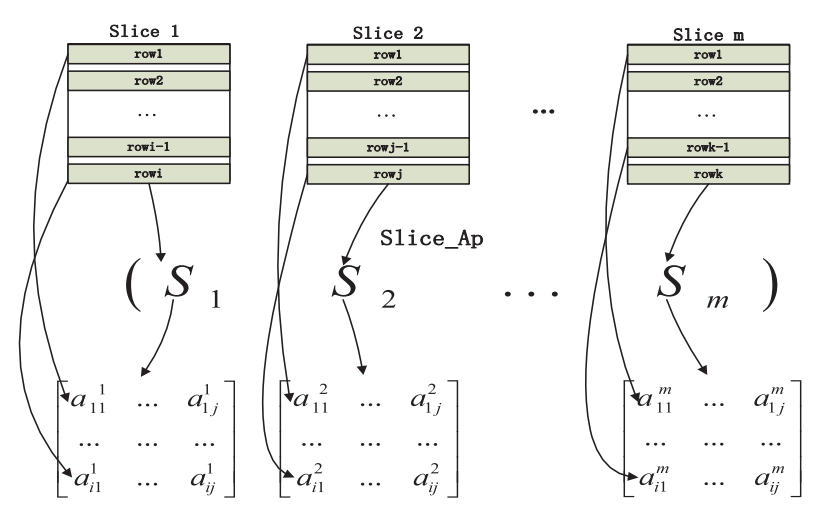

Fig. 8. The storage structure of the HOCFS based on ELL.

stream, these steps are processed sequentially. For different streams, steps 3.1, 3.2, and 3.3 can be 334 executed concurrently to compose a pipeline in which steps 3.1 and 3.3 are asynchronous transfer 335 processes based on the stream model, while step 3.2 is processed in the GPU. 336

For the SpTV using the HOCOO format, the results of different streams may be cumulative since 337 there is no guarantee that data from the same row are assigned to the same stream. Therefore, 338 synchronization may be needed between different streams, which results in reduced pipelining 339 efficiency. 340

For the SpTV using the HOCSR format, different slices are assigned to different streams, which is 341 similar to the SpMV. How many rows are allocated in one stream is an important factor that affects 342 the performance of the pipeline. Too little data in one stream can reduce the transmission efficiency 343 of the PCIe, and too much data in a stream will make the pipelining parallelism be less obvious. 344

For the SpTV using the CFB format, different fiber buckets are assigned to different streams, 345 which is similar to the HOCSR since a fiber bucket stores the non-zero elements of a slice. 346

<span id="page-15-0"></span>63:16 W. Yang et al.

```
__global__ void HOCFS_CSR_SpTVKernel
(int CFS_num, int * Slice_Ap, int * fibers, int * Ap, int * Aj, float * Av,
float * b, int * r, int * c, float * v)
Ł
 //Get the index of the slice
 int CFS_i= blockIdx.y*blockDim.y+ threadIdx.x;
  /*Get the position of the row which is processed in the thread.*/
 int fiber_i=Slice_Ap[CFS_i]+blockIdx.x*blockDim.x+threadIdx.x;
  if (CFS_i<CFS_num && fiber_i<Slice_Ap[CFS_i+1])
  \{/*Get the start position of the row in the Aj array by the Ap array.*/
         int start_i = Ap[fiber_i];
         //Get the index of the row
        int fiber_inx=fibers [fiber_i];
         /*Get the end position of the row in the Aj array by the Ap array.*/int end_i = Ap[ fiber_i +1];
         float temp = 0;
         {\scriptstyle \text{for}\, (\text{int } j\text{=}start\_i\, ;j\text{\ensuremath{\leftarrow}}\text{end\_i}\, ;\, j\text{++})}//execute SpTV
                  float val=Av[j];int idx=Aj[j];temp+=val*b [idx];
         ₹
         r [fiber_i]=CFS_i;
        c [fiber_i]=fiber_inx;
         v [fiber_i]=temp;
  ł
```
Fig. 9. The kernel function of the SpTV using the HOCFS based on CSR on the GPU.

347 For the SpTV using the HOCFS format, different slices are assigned to different streams. The 348 SpTV is equivalent to an independent SpMV operation for each slice.

349 The pipelined computational process is illustrated in Figure [13.](#page-18-0) Assume that the computational 350 time of a tensor set using the synchronization mode is *T<sup>s</sup>* and that using the pipelined mode is 351 *T<sup>p</sup>* . If each step in the pipeline does not wait for the data, the transmission time of the SpTV 352 can be hidden. For the *i*th collection of the slices or buckets, assume that the times of step 3.1, 353 step 3.2, and step 3.3 in Figure [12](#page-17-0) are  $Δt1<sub>i</sub>, Δt2<sub>i</sub>$ , and  $Δt3<sub>i</sub>$ , respectively. Firstly, the first collection 354 is transferred into the GPU. Then, the collection is computed in the GPU and the second collection 355 is transferred concurrently. Next, the second collection is computed when the above two steps are 356 completed. Thus, the time is  $\Delta t1_1 + \max{\Delta t1_2, \Delta t2_1}$  before the pipeline completely overlaps. The 357 time of the *i*th cycle is  $\max{\Delta t1_{i+2}, \Delta t2_{i+1}, \Delta t3_i}$  since the three steps are processed in parallel. The 357 time of the *i*th cycle is max{ $\Delta t$ 1<sub>*i*+2</sub>,  $\Delta t$ 2<sub>*i*+1</sub>,  $\Delta t$ 3<sub>*i*</sub>} since the three steps are processed in parallel. The 358 time is max{ $\Delta t$ 3<sub>*k*-1</sub>,  $\Delta t$ 2*k*} +  $\Delta t$ 3*k* when the pipeline exits from the com 358 time is max $\{\Delta t \mathbf{3}_{k-1}, \Delta t \mathbf{2}_k\} + \Delta t \mathbf{3}_k$  when the pipeline exits from the complete overlap as shown in 359 Figure 13. For *k* collections,  $T_s$  and  $T_b$  are calculated by the following two equations, respect Figure [13.](#page-18-0) For  $k$  collections,  $T_s$  and  $T_p$  are calculated by the following two equations, respectively 360 [King et al. [1990\]](#page-25-0):

$$
T_s = \sum_{i=1}^k (\Delta t 1_i + \Delta t 2_i + \Delta t 3_i),
$$

```
__global__ void HOCFS_ELL_SpTVKernel
(int CFS_num, int * Slice_Ap, int * Ap, int * fibers, int * int * Aj,
 float * Av, float * b, int * r, int * c, float * v)
\left\{ \right.//Get the index of the slice
  \label{eq:triv} \begin{minipage}{0.9\linewidth} \begin{minipage}{0.9\linewidth} \begin{minipage}{0.9\linewidth} \begin{minipage}{0.9\linewidth} \end{minipage} \begin{minipage}{0.9\linewidth} \begin{minipage}{0.9\linewidth} \end{minipage} \begin{minipage}{0.9\linewidth} \end{minipage} \begin{minipage}{0.9\linewidth} \begin{minipage}{0.9\linewidth} \end{minipage} \begin{minipage}{0.9\linewidth} \end{minipage} \begin{minipage}{0.9\linewidth} \end{minipage} \begin{minipage}{0.9\linewidth} \end{minipage} \begin{minipage}{/*Get the position of the row which is processed in the thread.*/
  int fiber_i=Slice_Ap[CFS_i]+blockIdx.x*blockDim.x+threadIdx.x;
  /*Get the start position of the slice in the Slice_Ap array.*/
  int CFS_start=Slice_Ap[CFS_i];
  /*Get the number of nonzero elements of the rows with the most
  nonzero elements in the slice.*/
  int row_max =(Ap[CFS_i+1]-Ap[CFS_i])/(Slice_Ap[CFS_i+1]-CFS_start);
  if (CFS_i<CFS_num && fiber_i<Slice_Ap[CFS_i+1])
  \left\{ \right./*Get the start position of the row in the Aj array by the Ap array.*/int start_i=Ap[CFS_i]+fiber_i*row_max;
     /*Get the end position of the row in the Aj array by the Ap array.*/int end_i=Ap[CFS_i]+(fiber_i+1)*row_max;
     {\tt fiber\_i}\text{=} {\tt CFS\_start}\text{+}{\tt fiber\_i} ;
      //Get the index of the row
     int fiber_inx=fibers [fiber_i];
     float temp=0;int j=start_i;
     while (j < end_i \& & Aj[j] \rangle = 0)\{//execute SpTV
           float val=Av[j];
           int idx=Aj[j];temp+=val*b[idx];
           j++;\left\{ \right.r [fiber_i]=CFS_i;
     c [fiber_i]=fiber_inx;
     v[fiber_i]=temp;
  \mathcal{E}
```
Fig. 10. The kernel function of the SpTV using the HOCFS based on ELL on the GPU.

and 361

$$
T_p = \Delta t \mathbf{1}_1 + \max\{\Delta t \mathbf{1}_2, \Delta t \mathbf{2}_1\} + \sum_{i=1}^{k-2}\max\{\Delta t \mathbf{1}_{i+2}, \Delta t \mathbf{2}_{i+1}, \Delta t \mathbf{3}_i\} + \max\{\Delta t \mathbf{3}_{k-1}, \Delta t \mathbf{2}_k\} + \Delta t \mathbf{3}_k.
$$

# **7 EXPERIMENTAL EVALUATION** 362

#### **7.1 Experiment Settings** 363

The following test environment has been used for all benchmarks. The test computer is equipped 364 with an Intel i7-6700 CPU with hyper-threading technology and a NVIDIA GTX1070 GPU with 365

<span id="page-17-0"></span>63:18 W. Yang et al.

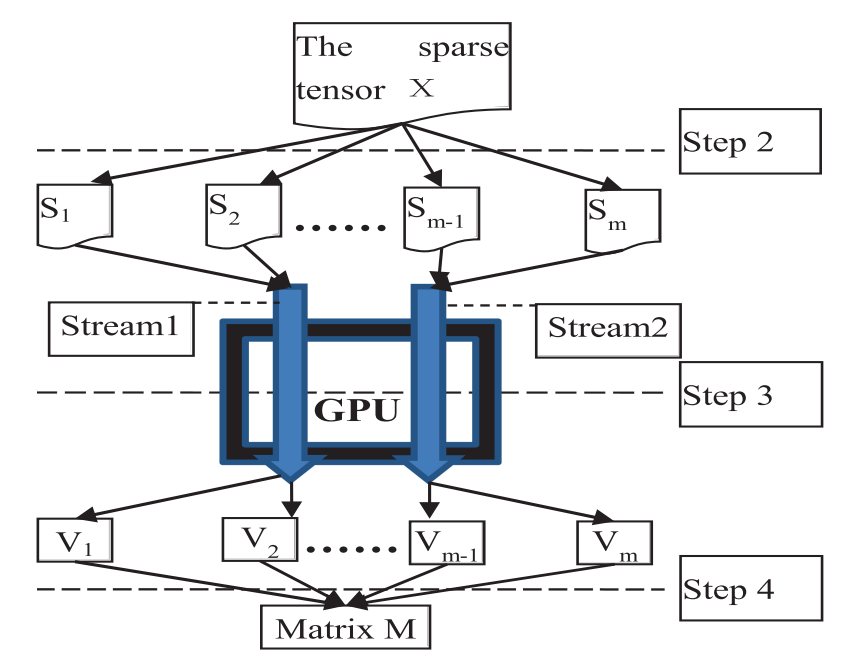

Fig. 11. The pipelined computing model on the CPU and GPU.

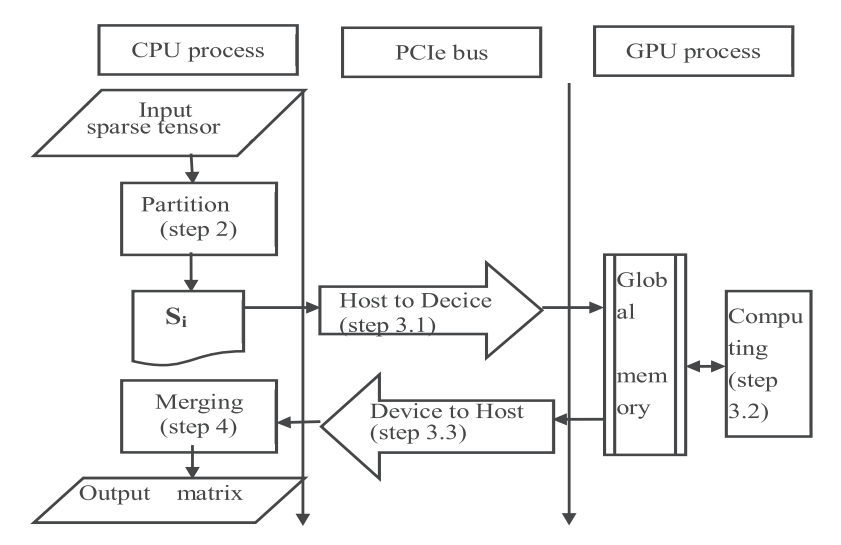

Fig. 12. The pipelined executing process of the SpTV on the GPU based on the HOCFS format.

366 the Pascal architecture. CUDA compute capacity of GTX1070 is 6.1, but the bus of the tested GPU 367 only supports PCIe 3.0. The specific parameters of CPU and GPU are shown in Table [2.](#page-18-0)

368 We evaluate the performance of the algorithms in the article by comparing to two state-of-the-

369 art tensor libraries, namely ParTI [Jiajia Li [2017\]](#page-25-0) and SPLATT [Smith et al. [2015\]](#page-25-0). ParTI can accel-

370 erate sparse tensor operations on multicore CPU and GPU architectures. SPLATT provides high-

371 performance implementations of sparse tensor operations on shared-memory systems. SPLATT

372 cannot support sparse tensor operations on GPUs.

<span id="page-18-0"></span>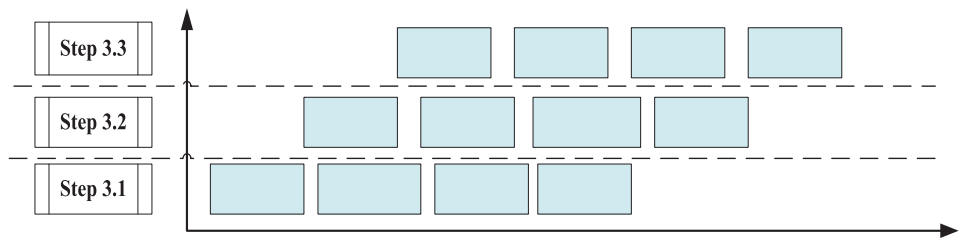

Fig. 13. The computing process by the pipeline.

| Parameters Description          | CPU (i7 6700)        | GPU(GTX1070) |
|---------------------------------|----------------------|--------------|
| Core number of processors       |                      | 1,092        |
| Working frequency of processors | 3.40GHz              | 1.683GHz     |
| Memory of processors            | 32G(DDR4)            | 8 GB(DDR5)   |
| Bandwidth                       | $136$ GB/s           | 256GB/s      |
| Bus width of memory             | 256 bit (4 channels) | 256 bit      |
| Working frequency of memory     | 2,133MHz             | 2,002MHz     |

Table 2. Parameters for Processors of the Test Computer

| No. | Tensor               | I <sub>1</sub> | $I_2$   | $I_3$  | Non-zeros  |
|-----|----------------------|----------------|---------|--------|------------|
|     | user ratedmovies     | 71,534         | 65,133  | 60     | 855,598    |
| 2   | user_taggedmovies    | 71,534         | 65,133  | 31     | 47,957     |
| 3   | user_taggedbookmarks | 108,035        | 107,253 | 31     | 437,593    |
| 4   | user_taggedartists   | 2,100          | 18,745  | 60     | 186,479    |
| 5   | ratings-m1           | 6,040          | 3,952   | 31     | 1,000,209  |
| 6   | ratings-m20          | 71,567         | 130,642 | 31     | 1,048,575  |
| 7   | user_shopping-x10    | 100,208        | 10,147  | 10,000 | 9,999,998  |
| 8   | user_shopping-x22    | 100,208        | 10,392  | 2,000  | 19,999,898 |
| 9   | user_shopping-x40    | 100,208        | 10,504  | 1,000  | 29,999,529 |

Table 3. General Information of the Tensors Used in the Evaluation

We experimented with nine tensors that we formed from real world data, and the tensors 373 properties are shown in Table 3. All of the tested tensors have three dimensions, that are ex- 374 tracted from the datasets, which were published by the GroupLeans research group. The datasets 375 (user\_ratedmovies.dat and user\_taggedmovies.dat) have been maintained by users with both rat- 376 ing and tagging information, which link the movies from the MovieLens dataset with their corre- 377 sponding web pages at the Internet Movie Database (IMDb) and Rotten Tomatoes movie review 378 systems [Cantador et al. [2011\]](#page-24-0). This dataset (user\_taggedbookmarks.dat) contains social network- 379 ing, bookmarking, and tagging information from a set of 2K users from the Delicious social book- 380 marking system [Cantador et al. [2011\]](#page-24-0). This dataset (user\_taggedartists.dat) contains social net- 381 working, tagging, and music artist listening information from a set of 2K users from the Last.fm 382 online music system [Cantador et al. [2011\]](#page-24-0). This dataset (ratings-m20.dat) describes 5-star ratings 383 and free-text tagging activity from MovieLens, a movie recommendation service [Harper and Kon- 384 stan [2016\]](#page-24-0). It contains 10,000,054 ratings and 95,580 tags applied to 10,681 movies by 71,567 users. 385 The dataset (ratings-m1.dat) contains 1,000,209 anonymous ratings of approximately 3,900 movies 386

| No.            | HOCOO       | $Slice_{num}$ | $Fiber_{num}$ | <b>HOCSR</b> | <b>CFB</b> | <b>HOCFS</b> |
|----------------|-------------|---------------|---------------|--------------|------------|--------------|
| 1              | 3,422,392   | 10,109        | 165,687       | 5,619,176    | 2,042,570  | 2,062,788    |
| 2              | 191,828     | 5,908         | 25,086        | 2,115,037    | 146,086    | 157,902      |
| 3              | 1,750,372   | 69,223        | 100,484       | 4,200,029    | 1,076,154  | 1,214,600    |
| $\overline{4}$ | 745,916     | 12,523        | 13,788        | 1,497,658    | 400,534    | 425,580      |
| 5              | 4,000,836   | 3,706         | 89,427        | 2,122,930    | 2,179,272  | 2,186,684    |
| 6              | 4,194,300   | 14,026        | 174,067       | 6,147,052    | 2,445,284  | 2,473,336    |
| 7              | 39,999,992  | 9,999         | 9,516,446     | 121,469,996  | 39,032,888 | 39,052,886   |
| 8              | 79,999,592  | 9,999         | 12,642,118    | 60,783,796   | 65,284,032 | 65,304,030   |
| 9              | 119,998,116 | 9,999         | 9,502,956     | 70,503,058   | 79,004,970 | 79,024,968   |

Table 4. Storage Spaces of the Test Tensors for HOCOO, HOCSR, CFB, and HOCFS Formats Based on Mode-1

Table 5. Storage Spaces of the Test Tensors for HOCOO, HOCSR, CFB, and HOCFS formats Based on Mode-2

| No.            | HOCOO       | $Slice_{num}$ | $Fiber_{num}$ | <b>HOCSR</b>  | <b>CFB</b>  | <b>HOCFS</b> |
|----------------|-------------|---------------|---------------|---------------|-------------|--------------|
|                | 3,422,392   | 60            | 27,567        | 6,003,236     | 1,766,330   | 1,766,450    |
| $\mathfrak{D}$ | 191,828     | 31            | 4,688         | 2,313,468     | 105,290     | 105,352      |
| 3              | 1,750,372   | 31            | 34,551        | 4,224,271     | 944,288     | 944,350      |
| 4              | 745,916     | 60            | 2,223         | 498,958       | 377,404     | 377,524      |
| 5              | 4,000,836   | 31            | 17,723        | 2,187,658     | 2,035,864   | 2,035,926    |
| 6              | 4,194,300   | 31            | 26,464        | 4,315,727     | 2,150,078   | 2,150,140    |
|                | 39,999,992  | 9,999         | 9,950,117     | 1,022,079,996 | 39,900,230  | 39,920,228   |
| 8              | 79,999,592  | 1,999         | 19,033,609    | 240,415,796   | 78,067,014  | 78,071,012   |
| 9              | 119,998,116 | 999           | 25,917,967    | 160,207,058   | 111,834,992 | 111,836,990  |

 made by 6,040 MovieLens users who joined MovieLens in 2000[Harper and Konstan [2016\]](#page-24-0). These datasets (user\_shopping-x10, user\_shopping-x22, and user\_shopping-x40) describe user shopping information of e-commerce websites. They include ordering customers, ordering products, and categorization information.

# **7.2 Storage Spaces Analysis**

 The storage spaces of the test tensors are analyzed for HOCOO, HOCSR, CFB, and HOCFS formats, which are illustrated in Tables 4[–6.](#page-20-0) The HOCOO, HOCSR, CFB, and HOCFS in Tables 4[–6](#page-20-0) repre- sent the number of the storage units of tensor using HOCOO, HOCSR, CFB, and HOCFS formats, and *Slicenum* and *Fibernum* represent the number of non-empty slices and fibers, respectively. The storage units represent the number of all data that need to be stored for a tensor, including the values of non-zero elements, the indices of the elements, the pointers of the slices and the fibers, and so on. The storage units of HOCOO is the same for different modes of the tensor, because only the non-zero elements are stored for HOCOO format. The storage units of HOCSR varies greatly for different modes of the tensor, and generally larger than that of the other formats, because many empty slices and fibers are stored for HOCSR format. Compared with other formats, CFB format takes up the least storage units. The storage units of HOCFS is very close to that of CFB, and less than that of the other formats. The test tensor is not split into slices and fibers for HOCOO format, and directly is divided non-zero elements into different computing tasks for parallel computation. Parallel efficiency and scale are difficult to improve because the granularity of parallelism is too

| No. | HOCOO       | $Slice_{num}$ | $Fiber_{num}$ | <b>HOCSR</b>   | CFB         | <b>HOCFS</b> |
|-----|-------------|---------------|---------------|----------------|-------------|--------------|
|     | 3,422,392   | 2,113         | 855,598       | 4,660,935,218  | 3,422,392   | 3,426,618    |
| 2   | 191,828     | 2,113         | 27,712        | 4,659,319,936  | 151,338     | 155,564      |
| 3   | 1,750,372   | 1,867         | 104,799       | 11,587,953,041 | 1,084,784   | 1,088,518    |
| 4   | 745,916     | 1,892         | 71,064        | 39,737,458     | 515,086     | 518,870      |
| 5   | 4,000,836   | 6,039         | 1,000,209     | 25,870,498     | 4,000,836   | 4,012,914    |
| 6   | 4,194,300   | 7,119         | 1,048,575     | 9,351,753,164  | 4,194,300   | 4,208,538    |
|     | 39,999,992  | 99,999        | 9,950,296     | 1,036,810,572  | 39,900,588  | 40,100,586   |
| 8   | 79,999,592  | 99,999        | 19,801,191    | 1,081,361,332  | 79,602,178  | 79,802,176   |
| 9   | 119,998,116 | 99,999        | 29,555,291    | 1,112,583,890  | 119,109,640 | 119,309,638  |

<span id="page-20-0"></span>Table 6. Storage Spaces of the Test Tensors for HOCOO, HOCSR, CFB, and HOCFS formats Based on Mode-3

Table 7. Computation Time of the SpTV on the CPU (unit: milliseconds)

| No.            | HOCOO  | <b>HOCSR</b> | <b>CFB</b> | <b>HOCFS CSR</b> | HOCFS ELL | <b>TTB</b> | ParTI  | splatt |
|----------------|--------|--------------|------------|------------------|-----------|------------|--------|--------|
| 1              | 8.69   | 8.40         | 9.13       | 7.48             | 7.93      | 333.00     | 13.81  | 7.82   |
| 2              | 6.57   | 2.80         | 5.69       | 1.12             | 1.16      | 13.00      | 1.21   | 1.10   |
| 3              | 10.78  | 3.42         | 6.37       | 3.39             | 3.29      | 163.00     | 10.19  | 3.38   |
| $\overline{4}$ | 3.75   | 1.88         | 4.38       | 1.32             | 1.02      | 69.00      | 4.31   | 1.08   |
| .5             | 4.58   | 2.96         | 6.16       | 1.64             | 1.99      | 378.00     | 15.62  | 3.20   |
| 6              | 14.74  | 8.48         | 9.61       | 8.51             | 8.42      | 435.00     | 17.18  | 7.69   |
| 7              | 97.19  | 94.32        | 97.56      | 31.27            | 30.75     | 4.260.00   | 86.23  | 32.16  |
| 8              | 198.21 | 187.63       | 186.75     | 67.09            | 60.68     | 8,571.00   | 173.69 | 68.64  |
| 9              | 304.16 | 298.72       | 294.57     | 85.57            | 82.28     | 12,978.00  | 288.12 | 99.98  |

small for HOCOO format. CFB and HOCFS formats have better robustness against different modes 406 of tensor. CFB has a good compression effect, but the tensor stored by CFB format cannot be par- 407 allel computed based on slices, resulting in parallel efficiency of CFB less than that of HOCFS. 408 Although the tensor stored by HOCSR can be parallel computed based on slices and fibers, the 409 computation efficiency is reduced due to too many empty slices and fibers. 410

# **7.3 SpTV Test and Performance Evaluation** 411

We have performed the following two experiments for the comparative performance evaluation. 412 (1) The SpTV is tested using Algorithms [6](#page-12-0) and is compared to that using Algorithms [3,](#page-11-0) [4,](#page-11-0) and [5](#page-12-0) 413 on the CPU. Furthermore, Algorithms [6](#page-12-0) is compared to Tensor toolbox [Bader et al. [2015\]](#page-24-0), ParTI 414 [Jiajia Li [2017\]](#page-25-0) lib, and SPLATT [Smith et al. [2015\]](#page-25-0) lib on the CPU. 415

(2) The SpTV is tested using the pipeline mode and the synchronization mode using Algorithms [6](#page-12-0) 416 on the GPU, and the performance is compared to that of Algorithms [3,](#page-11-0) [4,](#page-11-0) and [5](#page-12-0) on the GPU. 417 Furthermore, Algorithms [6](#page-12-0) is compared to ParTI [Jiajia Li [2017\]](#page-25-0) lib on the GPU. 418

For the 9 test cases, the computation time of the SpTV are shown in Table 7, where the HOCOO, 419 HOCSR, CFB, TTB, ParTI, splatt represent the computation time of the SpTV using Algorithms [3,](#page-11-0) 420 [4,](#page-11-0) [5,](#page-12-0) Tensor toolbox lib, ParTI lib, and SPLATT lib on the CPU respectively, and the HOCFS\_CSR 421 and HOCFS\_ELL represent the computation time of the SpTV using Algorithm [6](#page-12-0) based on the 422 CSR and ELL, respectively. It is observed from Table 7 that the performances of HOCFS\_CSR 423 and HOCFS\_ELL are similar and that the average performance improvement as a percentage for 424 HOCFS\_CSR compared with HOCSR is 38.75% on the CPU. 425

63:22 W. Yang et al.

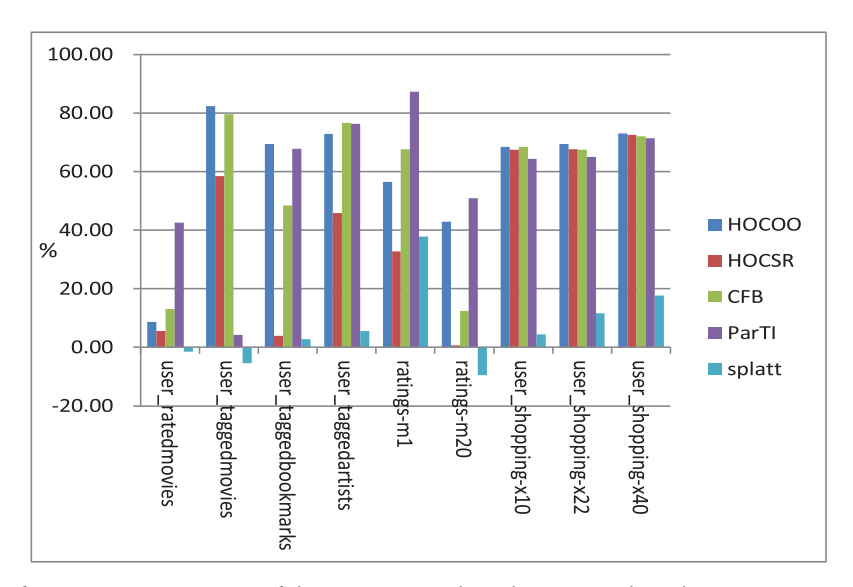

Fig. 14. Performance improvements of the SpTV using Algorithm [6](#page-12-0) over Algorithms [3,](#page-11-0) [4,](#page-11-0) [5,](#page-12-0) ParTI, and splatt on the CPU (unit: %).

 For the nine test cases, the performance improvements as a percentage of computation time using the HOCFS based on the ELL over the HOCOO, HOCSR, CFB, ParTI, and SPLATT on the 428 CPU are shown in Figure 14. The performance improvement as a percentage is calculated by  $(t_1$  $t_2$ )/ $t_1 \times 100$ , where  $t_2$  is the computing time of the SpTV using the HOCFS based on the ELL and  $t_1$  is that of the HOCOO. HOCSR. CFB. ParTL or SPLATT. For all test cases, it is observed from *t*<sup>1</sup> is that of the HOCOO, HOCSR, CFB, ParTI, or SPLATT. For all test cases, it is observed from Figure 14 that the average performance improvements as percentages are 60.39%, 39.42%, 56.22%, 58.88%, and 7.06% using the HOCFS compared with the HOCOO, HOCSR, and CFB, ParTI, and SPLATT, respectively. The performance of HOCFS has obvious advantages compared with Tensor toolbox in matlab, because Tensor toolbox uses serial computing mode.

 The process of the SpTV includes three steps, which are the transmission, pretreatment, and 436 computation. A sparse tensor  $\mathcal X$  and a vector  $x$  must be loaded into the global memory of the GPU by the PCIe bus before the SpTV is executed on the GPU, and then a result matrix **A** is returned from the GPU after the SpTV has been executed.

 For the nine test cases, the computation time of SpTV are shown in Table [8,](#page-22-0) where HOCOO, HOCSR, CFB, and ParTI represent the computation time of the SpTV using Algorithms [3,](#page-11-0) [4,](#page-11-0) [5,](#page-12-0) and ParTI lib on the GPU, and HOCFS\_CSR and HOCFS\_ELL represent the computation time of the SpTV on the GPU using Algorithm [6](#page-12-0) based on CSR and ELL, respectively. CFB-p represents the computation time of the CFB format using the pipeline mode and HOCFS-p represents the compu- tation time of the HOCFS based on the ELL using the pipeline mode on the CPU-GPU. It is observed from Figure [16](#page-23-0) that the average performance improvement as a percentage of HOCFS\_CSR com- pared with HOCSR is 50.82% on the GPU. The HOCFS format based on ELL using the pipeline mode is used to test because the performance of HOCFS\_ELL is better than that of HOCFS\_CSR. It is ob- served from Figure [16](#page-23-0) that the average performance improvement as a percentage of HOCFS\_ELL compared with HOCFS\_CSR is 10.22% on the GPU. It can align the access to reduce data read and write times and improve the whole computing performance on the GPU since the length of fibers in the same slice is the same for the HOCFS format using ELL [Li et al. [2015\]](#page-25-0).

<span id="page-22-0"></span>

| No.            | HOCOO  | <b>HOCSR</b> | <b>CFB</b> | $CFB-p$ | HOCFS CSR | HOCFS ELL | HOCFS-p | ParTI  |
|----------------|--------|--------------|------------|---------|-----------|-----------|---------|--------|
| $\mathbf{1}$   | 9.31   | 7.69         | 8.80       | 8.13    | 3.07      | 2.37      | 2.30    | 5.27   |
| 2              | 4.82   | 2.57         | 3.67       | 2.79    | 1.43      | 1.42      | 1.36    | 1.39   |
| 3              | 5.42   | 2.78         | 3.27       | 2.67    | 2.44      | 1.97      | 1.79    | 2.63   |
| $\overline{4}$ | 2.42   | 1.75         | 2.47       | 2.18    | 0.98      | 0.89      | 0.88    | 1.11   |
| .5             | 2.56   | 2.58         | 3.71       | 3.36    | 1.88      | 1.67      | 1.59    | 5.10   |
| 6              | 7.74   | 7.74         | 8.03       | 7.41    | 3.46      | 2.86      | 2.53    | 7.16   |
| 7              | 92.34  | 87.05        | 92.37      | 86.18   | 25.15     | 23.43     | 21.36   | 61.90  |
| 8              | 176.93 | 168.51       | 165.87     | 151.04  | 51.29     | 49.81     | 44.23   | 128.24 |
| 9              | 287.59 | 280.95       | 281.23     | 254.56  | 74.49     | 72.43     | 63.74   | 187.32 |

Table 8. Computation Time of the SpTV Using Algorithms [3,](#page-11-0) [4,](#page-11-0) [5,](#page-12-0) [6,](#page-12-0) and ParTI on the GPU (unit: milliseconds)

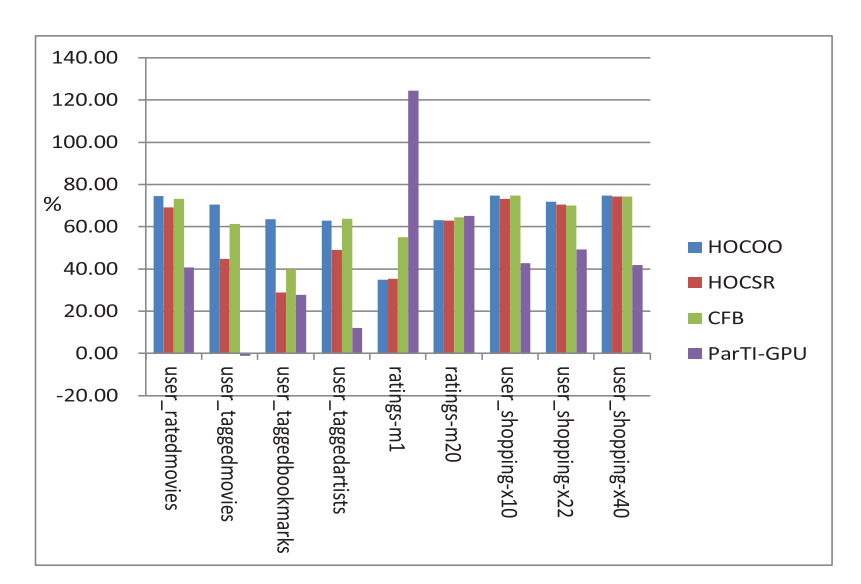

Fig. 15. Performance improvements of the SpTV using Algorithm [6](#page-12-0) over Algorithms [3,](#page-11-0) [4,](#page-11-0) [5,](#page-12-0) and ParTI on the GPU (unit: %).

Due to the irregularity of slices of the sparse tensor, the utilization of memory bandwidth is low 452 for SpTV. Maintaining the continuity of data addresses accessed by multiple threads can improve 453 the bandwidth utilization of memory for parallel algorithms. The tensor is divided into slices by 454 HOCFS format and stored in CSR or ELL compression format. For CSR format, each thread usually 455 calculates a row of data independently. Because the data length of different rows may not be the 456 same, data accessed simultaneously by multiple threads may not be in a continuous address space. 457 The data length of each row of slices stored in ELL format is the same, and the data accessed by 458 multiple threads will basically be in a relatively continuous address space. Therefore, the band- 459 width utilization of ELL format is generally better than that of CSR format. It is observed from the 460 experimental results that the performance of SpTV based on HOCFS\_ELL format is better than 461 that of HOCFS CSR format. 462

For the nine test cases, the performance improvements as a percentage of computation time us- 463 ing HOCFS over HOCOO, HOCSR, and CFB on the GPU are shown in Figure 15. The performance 464 improvement as a percentage is calculated by  $(t_1 - t_2)/t_1 \times 100$ , where  $t_2$  is the computation time 465

<span id="page-23-0"></span>63:24 W. Yang et al.

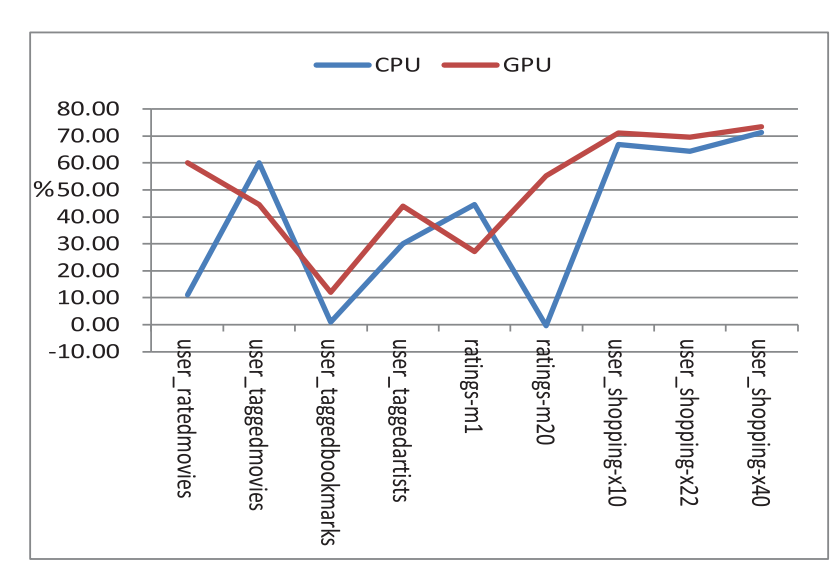

Fig. 16. Performance improvements of the SpTV using the HOCFS base on the CSR over the HOCSR on the CPU and GPU.

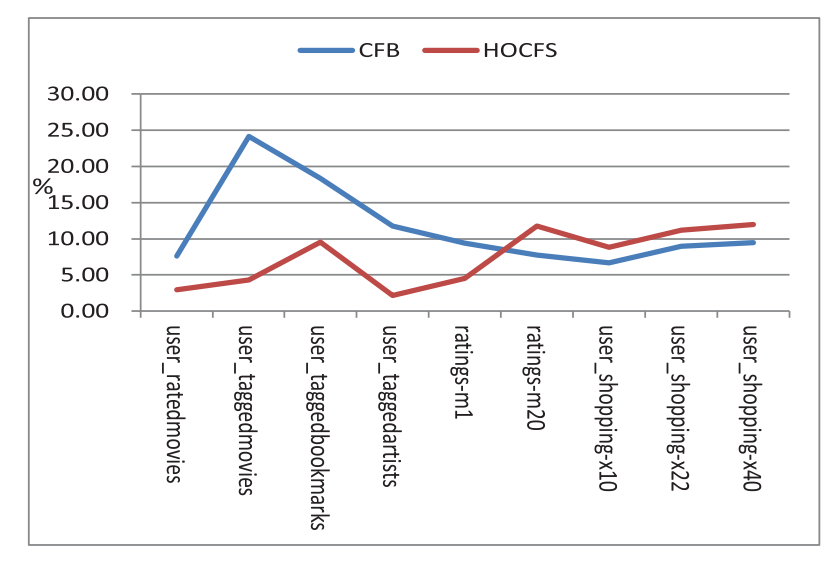

Fig. 17. Performance improvements of the CFB and HOCFS format using the pipeline mode.

 of the SpTV using the HOCFS and *t*<sup>1</sup> is that of the HOCOO, HOCSR, CFB, or ParTI. For all test cases, it is observed from Figure [15](#page-22-0) that the average performance improvements as a percentage are 65.65%, 56.43%, 64.01%, and 44.72% using the HOCFS compared with the HOCOO, HOCSR, CFB, and ParTI, respectively.

 The nine tensors are tested using the CFB and HOCFS format on the pipelined mode and the syn- chronization mode, respectively. The tasks between different streams are executed by out-of-order in the GPU. The computed results must be synchronized, thus leading to an overall performance deterioration for a tensor if the slices or buckets partitioned from the tensor are assigned into

<span id="page-24-0"></span>different streams to be processed. If a stream is used only in the pipeline, the efficiency of the 474 pipeline is not high since the sizes of the slices or buckets may have big deviation, thus leading to 475 performance degradation according to the equation for  $T_p$ . However, the polling is costly for the 476 streams if there are many streams in CUDA. We find that the test using 3–5 streams has better 477 performance for the tested cases. We find that the transmission is the bottleneck for the SpTV 478 on the GPU. Therefore, the transmission time can be hidden to improve the performance when a 479 tensor is partitioned and processed by pipeline. 480

The performance improvements of the pipelined mode over the synchronization mode on the 481 CPU-GPU are shown in Figure [17,](#page-23-0) where CFB and HOCFS represent the performance improve- 482 ments of the CFB and HOCFS formats, respectively. The performance improvements are calculated 483 by  $(t_1 - t_2)/t_1 \times 100$ , where  $t_2$  is the computation time of the SpTV using the pipelined mode and 484  $t_1$  is that of the synchronization mode. For all test cases, it is observed from Figure 17 that the av-485  $t_1$  is that of the synchronization mode. For all test cases, it is observed from Figure [17](#page-23-0) that the average performance improvements in percentages are 11.56% and 7.48% using the pipelined mode 486 compared with the synchronization mode for the CFB and HOCFS formats, respectively. 487

#### **8 CONCLUSION** 488

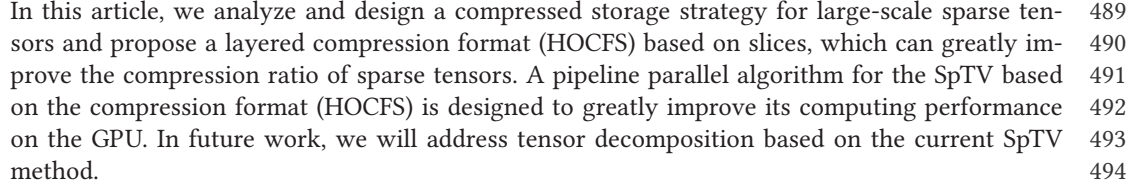

#### **REFERENCES**

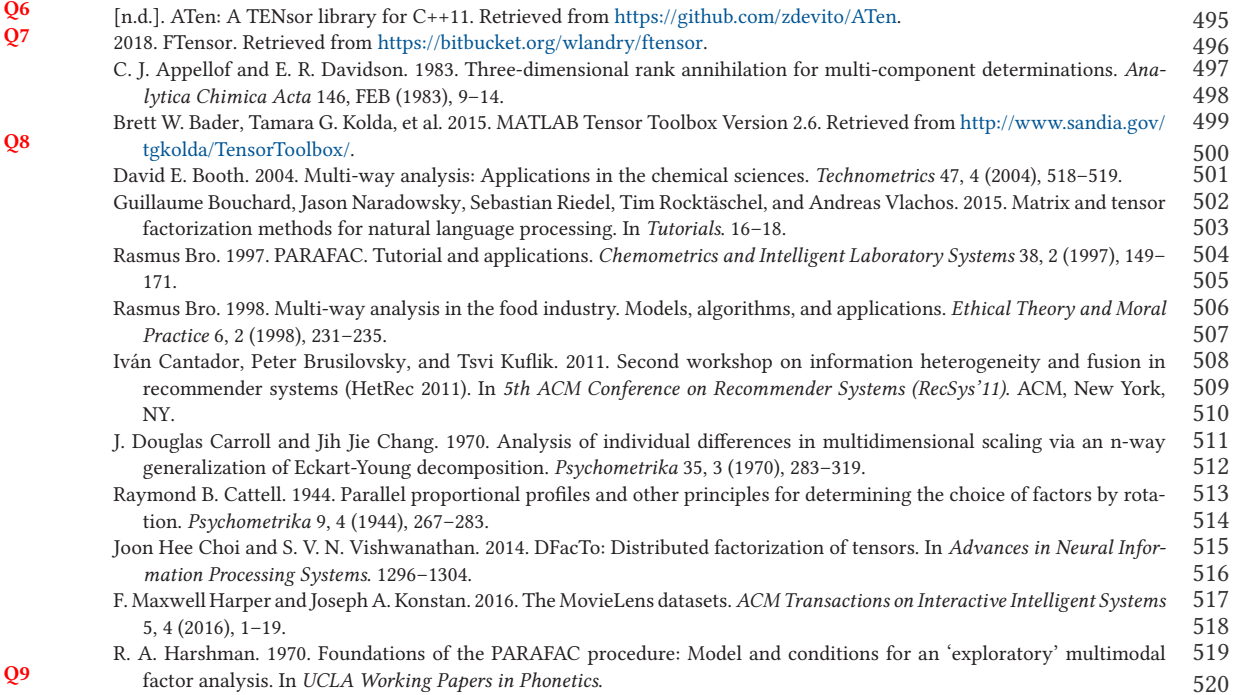

<span id="page-25-0"></span>

#### 63:26 W. Yang et al.

523 9897.<br>524 Frank L. Frank L. Hitchcock. 1927. The expression of a tensor or a polyadic as a sum of products. *Studies in Applied Mathematics* 6, 1–4 (1927), 164–189. Richard Vuduc Jiajia Li, Yuchen Ma. 2017. ParTI! : A Parallel Tensor Infrastructure. Retrieved from [https://github.com/](https://github.com/hpcgarage/ParTI) [hpcgarage/ParTI.](https://github.com/hpcgarage/ParTI) 528 U. Kang, Evangelos Papalexakis, Abhay Harpale, and Christos Faloutsos. 2012. GigaTensor: Scaling tensor analysis up by<br>529 100 times - algorithms and discoveries In ACM SIGKDD International Conference on Knowledge Disc 100 times - algorithms and discoveries. In *ACM SIGKDD International Conference on Knowledge Discovery and Data Mining*. 316–324. C. T. King, W. H. Chou, and L. M. Ni. 1990. Pipelined data parallel algorithms-I: Concept and modeling. *IEEE Transactions on Parallel and Distributed Systems* 1, 4 (1990), 470–485. Donald E. Knuth. 1973. *The Art of Computer Programming: Seminumerical Algorithms*. Pearson Schweiz AG. Tamara G. Kolda and Brett W. Bader. 2009. Tensor decompositions and applications. *SIAM Review* 51, 3 (2009), 455–500. L. De Lathauwer and B. De Moor. 1998. From matrix to tensor: Multilinear algebra and signal processing. In *4th IMA International Conference on Mathematics in Signal Processing*. 1–15. Jiajia Li, Yuchen Ma, Chenggang Yan, and Richard Vuduc. 2017. Optimizing sparse tensor times matrix on multi-core and many-core architectures. In *Irregular Applications: Architecture and Algorithms*. 26–33. 539 Kenli Li, Wangdong Yang, and Keqin Li. 2015. Performance analysis and optimization for SpMV on GPU using probabilistic<br>540 modeling JEEE Transactions on Parallel and Distributed Systems 26 1 (2015) 196-205 modeling. *IEEE Transactions on Parallel and Distributed Systems* 26, 1 (2015), 196–205. Bangtian Liu, Chengyao Wen, Anand D. Sarwate, and Maryam Mehri Dehnavi. 2017. A unified optimization approach for sparse tensor operations on GPUs. In *IEEE International Conference on Cluster Computing (CLUSTER'17).* 47–57. Fishman Matthew, E. Miles Stoudenmire, and Steven R. White. 2017. ITensor. Retrieved from [http://itensor.org/index.html.](http://itensor.org/index.html) Makoto Nakatsuji, Qingpeng Zhang, Xiaohui Lu, Bassem Makni, and James A. Hendler. 2017. Semantic social network 545 analysis by cross-domain tensor factorization. *IEEE Transactions on Computational Social Systems* 4, 4 (2017), 207–217. **Q10**<sub>546</sub> NVIDIA. 2013. NVIDIA CUDA C Programming Guide. Technical Report. NVIDIA. **[Q10](#page-27-0)**546 NVIDIA. 2013. *NVIDIA CUDA C Programming Guide*. Technical Report. NVIDIA. **[Q11](#page-27-0)**547 Ivan Osorio and Naresh C. Bhavaraju. 2013. Stimulation methodologies and apparatus for control of brain states. Evangelos E. Papalexakis, Christos Faloutsos, and Nicholas D. Sidiropoulos. 2012. ParCube: Sparse parallelizable tensor decompositions. *ACM Transactions on Knowledge Discovery from Data* 10, 1 (2012), 521–536. Roman Poya, Antonio J. Gil, and Rogelio Ortigosa. 2017. A high performance data parallel tensor contraction framework: Application to coupled electro-mechanics. *Computer Physics Communications* (2017). DOI:[https://doi.org/10.1016/j.cpc.](https://doi.org/10.1016/j.cpc.2017.02.016) **[Q12](#page-27-0)**552 **Application**<br>[2017.02.016](https://doi.org/10.1016/j.cpc.2017.02.016) Liqun Qi, Wenyu Sun, and Yiju Wang. 2007. Numerical multilinear algebra and its applications. *Frontiers of Mathematics in China* 2, 4 (2007), 501–526. Steffen Rendle, Leandro Balby Marinho, Alexandros Nanopoulos, and Lars Schmidt-Thieme. 2009. Learning optimal ranking with tensor factorization for tag recommendation. In *ACM SIGKDD International Conference on Knowledge Discovery and Data Mining*. 727–736. Nicholas D. Sidiropoulos, Lieven De Lathauwer, Xiao Fu, Kejun Huang, Evangelos E. Papalexakis, and Christos Faloutsos. 2017. Tensor decomposition for signal processing and machine learning. *IEEE Transactions on Signal Processing* 65, 13 560 (2017), 3551-3582.<br>561 N. D. Sidiropoulos, E. 561 N. D. Sidiropoulos, E. E. Papalexakis, and C. Faloutsos. 2014b. A parallel algorithm for big tensor decomposition using<br>562 randomly compressed cubes (PARACOMP). In IEEE International Conference on Acoustics. Speech an randomly compressed cubes (PARACOMP). In *IEEE International Conference on Acoustics, Speech and Signal Processing*. 563 1–5.<br>564 N.D. Si N. D. Sidiropoulos, E. E. Papalexakis, and C. Faloutsos. 2014a. Parallel randomly compressed cubes: A scalable distributed architecture for big tensor decomposition. *IEEE Signal Processing Magazine* 31, 5 (2014), 57–70. Shaden Smith, Niranjay Ravindran, Nicholas D. Sidiropoulos, and George Karypis. 2015. SPLATT: Efficient and parallel sparse tensor-matrix multiplication. In *IEEE International Parallel and Distributed Processing Symposium.* 61–70. 568 Edgar Solomonik, Devin Matthews, Jeff Hammond, and James Demmel. 2013. Cyclops tensor framework: Reducing commu-<br>569 inication and eliminating load imbalance in massively parallel contractions. In *IEEE International S*  nication and eliminating load imbalance in massively parallel contractions. In *IEEE International Symposium on Parallel and Distributed Processing*. 813–824. 571 P. A. Tew. 2016. An Investigation of Sparse Tensor Formats for Tensor Libraries. Retrieved from [http://groups.csail.mit.](http://groups.csail.mit.edu/commit/papers/2016/parker-thesis.pdf)<br>572 edu/commit/papers/2016/parker-thesis.pdf. [edu/commit/papers/2016/parker-thesis.pdf.](http://groups.csail.mit.edu/commit/papers/2016/parker-thesis.pdf)<br>573 Ledyard R. Tucker. 1966. Some mathematical no Ledyard R. Tucker. 1966. Some mathematical notes on three-mode factor analysis. *Psychometrika* 31, 3 (1966), 279–311. Sorber L. Van Barel M. Vervliet N., Debals O. and De Lathauwer L. 2016. MATLAB Tensorlab Version 3.0. Retrieved from [https://www.tensorlab.net/.](https://www.tensorlab.net/)<br>576 Yichen Wang Robert Chen Joy 576 Yichen Wang, Robert Chen, Joydeep Ghosh, Joshua C. Denny, Abel Kho, You Chen, Bradley A. Malin, and Jimeng Sun. 2015.<br>577 Rubik: Knowledge guided tensor factorization and completion for health data analytics. In *ACM S*  Rubik: Knowledge guided tensor factorization and completion for health data analytics. In *ACM SIGKDD International Conference on Knowledge Discovery and Data Mining*. 1265–1274. ACM Transactions on Knowledge Discovery from Data, Vol. 13, No. 6, Article 63. Publication date: October 2019.

 So Hirata. 2003. Tensor contraction engine: Abstraction and automated parallel implementation of configuration-interaction, coupled-cluster, and many-body perturbation theories. *Journal of Physical Chemistry A* 107, 46 (2003), 9887–

<span id="page-26-0"></span>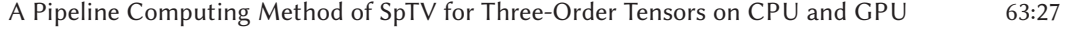

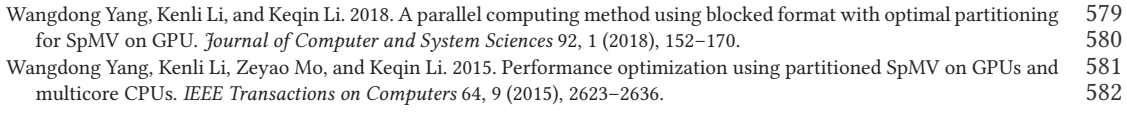

Received May 2018; revised July 2019; accepted September 2019 583

# <span id="page-27-0"></span>**Author Queries**

- [Q1:](#page-0-0) AU: Author affiliation line should include all affiliations the author had while completing this article, and the author address line should only include the authors' current addresses. Please review for correctness.
- [Q2:](#page-0-0) AU: Please include complete current mailing addresses for all authors.
- [Q3:](#page-1-0) AU: Please verify the expansion of "SpMV" as "sparse matrix and vector multiplications" for correctness.
- [Q4:](#page-3-0) AU: Reference citation "Vervliet N. and L (2016)" has been changed to "Sober et al. (2016)" as per the reference list. Please validate.
- [Q5:](#page-9-0) AU: Please check whether the edit made in sentence "The second slice is . . . elements" retain your intended meaning.
- [Q6:](#page-24-0) AU: Please provide the author group and year of publication in reference "[n.d.]. ATen: A TENsor library for C++11."
- [Q7:](#page-24-0) AU: Please provide the author group in reference "2018. FTensor."
- [Q8:](#page-24-0) AU: Please list the name of all authors in place of et al. in reference "Bader et al. (2015)."
- [Q9:](#page-24-0) AU: Please check whether reference "Harshman (1970)" is okay as set.
- [Q10:](#page-25-0) AU: Please check whether reference "NVIDIA (2013)" is okay as set.
- [Q11:](#page-25-0) AU: Please provide the complete bibliographic details in reference "Osorio and Bhavaraju  $(2013).$ "
- [Q12:](#page-25-0) AU: Please provide the volume number, issue number and page range in reference "Poya et al. (2017)."